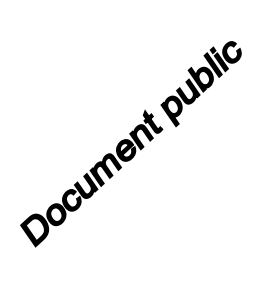

# **Élaboration des secteurs d'information sur les sols (SIS) dans le cadre de la loi ALUR Guide méthodologique à l'attention des DREAL et acteurs concernés - Version 2**

 $h_{1b-1}$  $d$ 7- $h$ ta

89 3740 46 -625.5

Rapport final

2113.21.6766.130

**BRGM/RP-68961-FR** Novembre 2019

Liberté . Égalité . Fraternit RÉPUBLIQUE FRANÇAISE

**MINISTÈRE** DE LA TRANSITION ÉCOLOGIQUE ET SOLIDAIRE

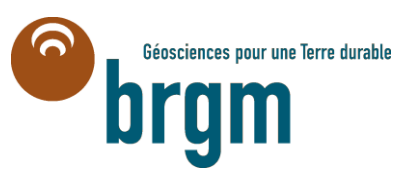

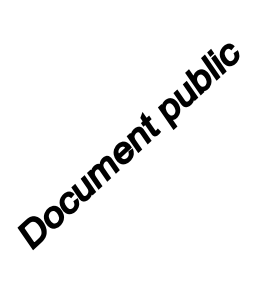

# **Élaboration des secteurs d'information sur les sols (SIS) dans le cadre de la loi ALUR Guide méthodologique à l'attention des DREAL et acteurs concernés - Version 2**

Rapport final

### **BRGM/RP-68961-FR**

Novembre 2019

Étude réalisée dans le cadre de l'opération de Service public du BRGM sur les programmes de subvention SRT 2019

**V. Derycke**

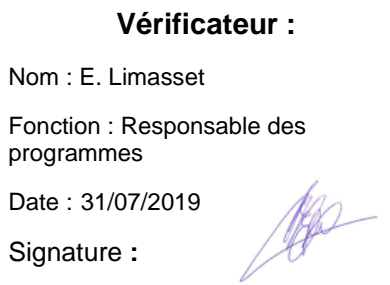

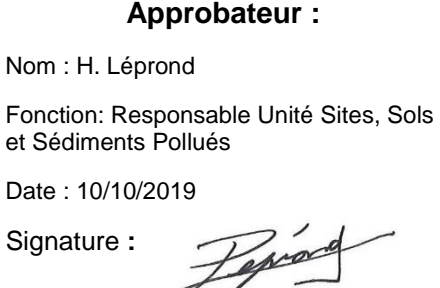

**Le système de management de la qualité et de l'environnement est certifié par AFNOR selon les normes ISO 9001 et ISO 14001. Contact** : [qualite@brgm.fr](mailto:qualite@brgm.fr)

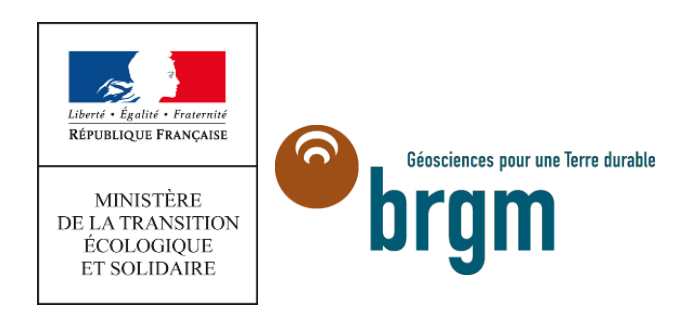

## **Avertissement**

Ce document a été élaboré sous le pilotage du Ministère chargé de l'environnement dans le cadre de la mise en œuvre de l'article 173 de la Loi ALUR et de ses textes d'application. Il a initialement fait l'objet d'une concertation avec différents acteurs impliqués et a été mis en consultation jusqu'en juillet 2015, notamment dans le cadre du Groupe de Travail du MEDDE/DGPR (GT « expérimentation ALUR »).

**La présente version constitue la version 2 du rapport référencé BRGM/RP-64025-FR (Scamps M. avec la collaboration de Koch-Mathian J.-Y. (2015) - Élaboration des secteurs d'information sur les sols (SIS) dans le cadre de la loi ALUR. Guide méthodologique à l'attention des DREAL et acteurs concernés. BRGM/RP-64025-FR, 68 p., 13 ill., 2 tabl., 4 ann.).** 

Le périmètre de ce document ne s'étend pas aux points suivants :

- l'inscription des Secteurs d'Information sur les Sols (SIS) dans les Plans locaux d'Urbanisme (PLU) - (aspects juridiques) ;
- l'intégration des SIS à l'instruction des permis de construire et d'aménager (ainsi que les contraintes d'interopérabilité avec les outils d'urbanisme - GéoADS des DDT).

Ces points particuliers concernant la mise en application de l'article L 125-6 par les collectivités territoriales, des SIS et de la carte des anciens sites industriels et activités de service (CASIAS) dans les Schémas de cohérence territoriale (SCOT) et les différents documents d'urbanisme (annexes, PLU, PLUI, etc.), y compris leurs mises à jour, sont précisés dans **le guide méthodologique à l'attention des collectivités relatif aux secteurs d'information sur les sols (SIS) et à la carte des anciens sites industriels et activités de services (CASIAS)** élaboré dans le cadre du GT national piloté par le Ministère chargé de l'environnement (version 2 d'avril 2018). Ce dernier s'attache essentiellement aux échanges entre les services de l'État et les collectivités lors de la mise en place des listes de SIS ainsi qu'à leur intégration dans les documents d'urbanisme.

Quelques corrections ont été introduites dans cette nouvelle version, en particulier en p. 17, §2.2.1.c) : installations classées pour la protection de l'environnement (ICPE) en fonctionnement remplacé par ICPE en exploitation, conformément au décret 2015-1353 du 26 octobre 2015 relatif aux secteurs d'information sur les sols prévus par l'article L.125- 6 figurant en annexe 4. Ce document inclue également la mise à jour des textes méthodologiques de gestion des sites et sols pollués de 2017 et du cadre réglementaire et normatif relatif aux SIS ainsi que la présentation d'une fiche SIS, de l'outil de saisie et de cartographie des SIS.

**Mots-clés** : Pollution, Sols, Risques, Sites pollués, Anciens sites industriels, Base de données, BASIAS, BASOL, SIG, Secteurs d'Information sur les Sols, SIS, Urbanisme, Aménagement, Cadastre.

En bibliographie, ce rapport sera cité de la façon suivante :

**Derycke V**. **(2019)** - Élaboration des secteurs d'information sur les sols (SIS) dans le cadre de la loi ALUR. Guide méthodologique à l'attention des DREAL et acteurs concernés – version 2. BRGM/RP-68961-FR, 67 p., 10 ill., 4 ann.

© BRGM, 2019, ce document ne peut être reproduit en totalité ou en partie sans l'autorisation expresse du BRGM.

## **Synthèse**

L'article L.125-6 du Code de l'environnement modifié par l'article 173 de la loi ALUR, du 26 mars 2014 prévoit que l'État élabore, au regard des informations dont il dispose, des Secteurs d'Information sur les Sols (SIS) qui comprennent les terrains où la connaissance de la pollution des sols justifie, notamment en cas de changement d'usage, la réalisation d'études de sols et de mesures de gestion de la pollution pour préserver la sécurité, la santé ou la salubrité publique et l'environnement. Le décret n° 2015-1353 du 26 octobre 2015 définit les modalités d'application.

La démarche d'élaboration des SIS est progressive et n'a pas vocation à être exhaustive. La limite de la démarche est liée à la connaissance de l'État sur la pollution des sols, la qualité des données des études, plus ou moins anciennes, réalisées selon des méthodologies et des normes qui ont évolué au cours du temps, ainsi qu'à la précision de la géolocalisation des sites concernés.

Le Ministère chargé de l'environnement a confié au BRGM, dans le cadre de sa mission d'assistance aux politiques publiques, la rédaction d'un guide méthodologique permettant l'élaboration des secteurs d'information sur les sols (SIS) en concertation avec les différents acteurs impliqués.

Le présent guide a pour objet de présenter les modalités de définition et création des Secteurs d'Information sur les Sols (SIS) instaurés par la loi ALUR. Il s'attache plus particulièrement à la phase de création initiale d'un SIS, préalable à la concertation avec les parties prenantes prévue par les textes qui permet d'enrichir cette première création. Ce guide n'a donc pas vocation à décrire plus en détail les modalités et principes de cette phase de concertation, dont la description est renvoyée à d'autres documents, tels que le guide méthodologique à l'attention des collectivités relatif aux secteurs d'information sur les sols (SIS) et à la carte des anciens sites industriels et activités de services (CASIAS). Le présent document n'a pas vocation non plus à traiter de la question de l'inclusion de ces SIS dans les documents d'urbanisme, ni de la manière dont une collectivité peut, au-delà de la simple mise en annexe de ces SIS, profiter de leur création pour bâtir une politique d'aménagement qui tire pleinement parti des opportunités foncières que les SIS sont susceptibles d'offrir.

Ce guide est destiné aux agents des DREAL et à l'ensemble des acteurs concernés par la démarche d'élaboration des SIS. Il peut s'agir notamment des autres organismes de l'État détenteurs d'informations relatives à la pollution des sols, ou encore des collectivités locales qui auront vocation à interagir avec les services de l'État dans le cadre de la démarche d'élaboration des SIS.

Ce guide a ainsi vocation à servir de document technique de référence afin de guider les acteurs confrontés aux questions les plus concrètes en matière d'élaboration des SIS, et plus particulièrement :

- sur quels critères peut-on fonder la décision d'inclure un terrain dans un SIS ?
- comment délimiter un SIS sur la base des informations à disposition sur l'état des sols, qui s'avèrent parfois partielles ?

Un outil informatique de saisie et de cartographie des SIS a été développé. La conception de cet outil a fait l'objet d'un travail parallèle et n'est pas traitée dans ce rapport. Quelques points clefs importants pour la compréhension des orientations définies dans ce guide méthodologique sont néanmoins mentionnés.

Les données saisies proviennent de plusieurs producteurs et nécessitent différents échelons de validation et de consultation avant leur diffusion au public sur Internet via le portail : Géorisques [\(www.georisques.gouv.fr\)](http://www.georisques.gouv.fr/). Les données géomatiques sont par ailleurs largement diffusables sous des formats standards auprès de tous les acteurs susceptibles de pouvoir les utiliser.

Les organismes qui participent à l'élaboration des SIS sont principalement les services de l'État disposant d'informations sur l'état de pollution des sols au droit de sites pour lesquels ils assurent (ou ont assuré) la police ou le contrôle, et les collectivités ayant les informations et études suffisantes à l'établissement d'un SIS. Les Préfets déclenchent le lancement de la consultation des SIS dans chaque département auprès des collectivités, EPCI et propriétaires concernés. À l'issue de la consultation, le projet de SIS est validé en vue de sa diffusion publique ou fait l'objet d'une demande motivée de modification (correction, ajout, annulation) par une ou plusieurs collectivités et/ou propriétaires de terrains.

Les acteurs de l'élaboration des SIS sont amenés à occuper un à plusieurs rôles, de la création à la diffusion, dans les différents organismes chargés de l'élaboration des SIS :

- **agent de saisie** : personne en charge de l'identification et de la création des projets de SIS et de leurs modifications éventuelles sur l'outil informatique de saisie et de cartographie des SIS ;
- agent de validation : personne en charge de valider les projets de SIS créés par l'ensemble des agents de saisie de son organisme sur l'outil informatique de saisie et de cartographie des SIS, elle prépare la mise en consultation des projets de SIS par les Préfets, elle traite la recevabilité des demandes de modification et des demandes de contribution. Elle est également en charge de la diffusion des SIS sur le portail d'information Géorisques à partir de l'outil informatique de saisie et de cartographie des SIS.

Le chapitre 2 présente l'élaboration des SIS : définition, sélection typologique, création, caractérisation. Les modalités de définition et de zonage des périmètres des SIS, avec les différents cas de figure de calage sur les fonds parcellaires, y sont décrits. Les outils SIG ne sont pas traités dans ce chapitre (ils sont précisés dans le document de « spécifications fonctionnelles de l'outil de saisie des SIS » - cf. rapport BRGM/RP-64026-FR).

Le chapitre 3 développe les questions de mises à jour des SIS et d'enregistrement des contributions de tiers. Différents cas de demandes de modifications des SIS par les collectivités territoriales et propriétaires lors de la consultation, ainsi que par le « public » lors de la diffusion sur *Géorisques* peuvent se présenter et sont traités de manière similaire.

Les processus (workflow) d'élaboration des « projets de SIS » et de révision des SIS lors des demandes de modifications sont présentés schématiquement dans l'annexe 1. Les annexes 2 et 3 présentent respectivement les principales rubriques (champs à renseigner) dans la base de données de l'outil SIS et une fiche de renseignement de SIS.

**La présente version constitue la version 2 du rapport référencé BRGM/RP-64025-FR** *(Scamps M. avec la collaboration de Koch-Mathian J.-Y. (2015) - Élaboration des secteurs d'information sur les sols (SIS) dans le cadre de la loi ALUR. Guide méthodologique à l'attention des DREAL et acteurs concernés. BRGM/RP-64025-FR, 68 p., 13 ill., 2 tabl., 4 ann***.).**

## **Sommaire**

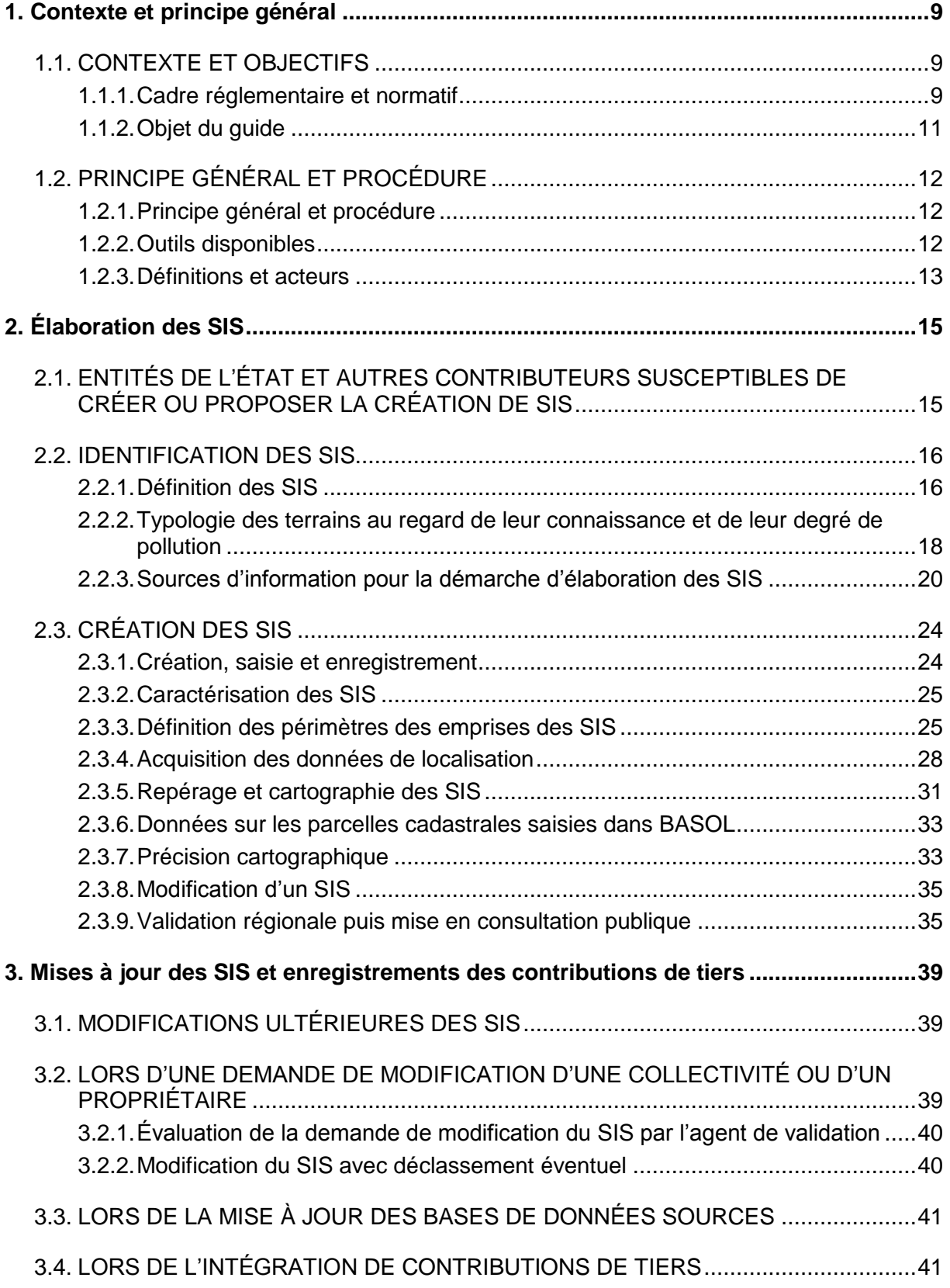

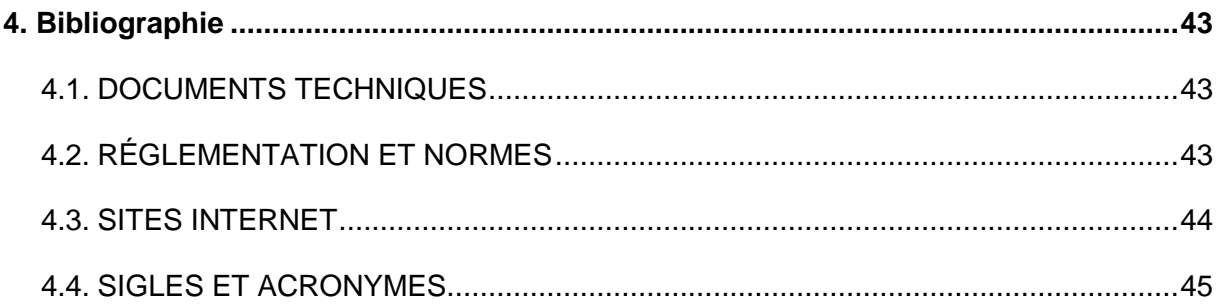

### **Liste des illustrations**

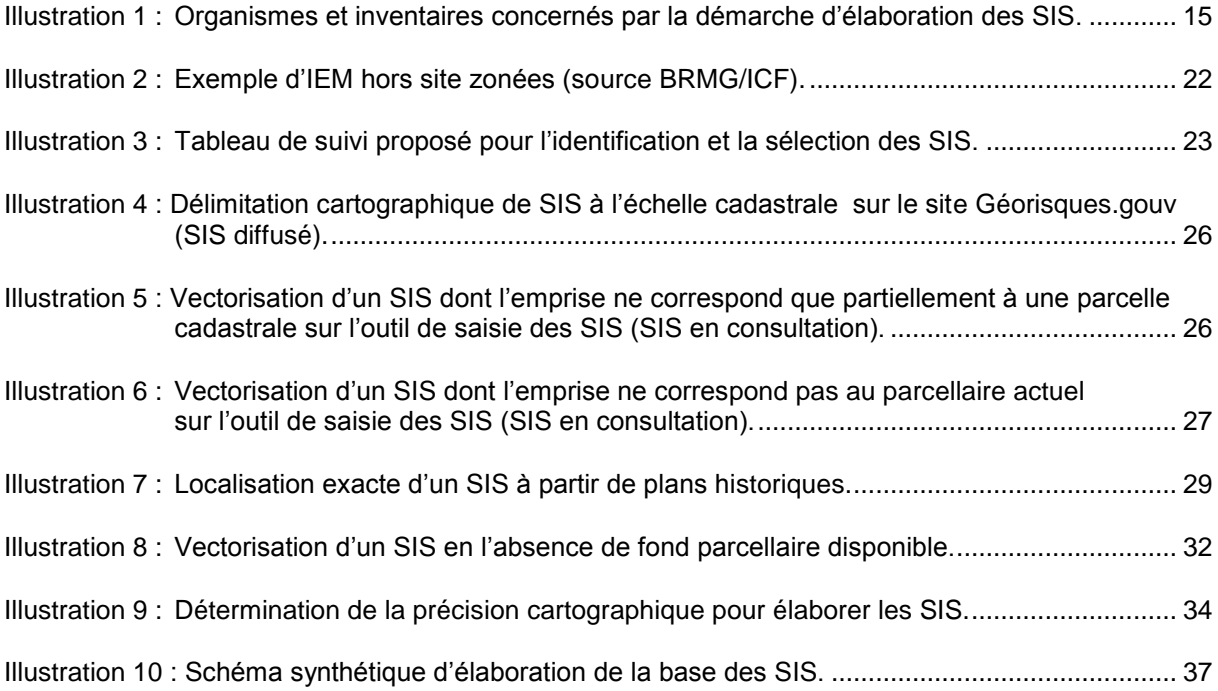

### **Liste des annexes**

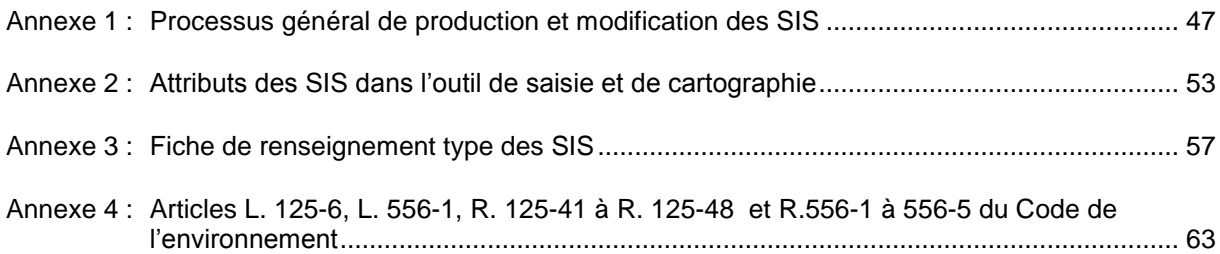

## **1. Contexte et principe général**

### **1.1. CONTEXTE ET OBJECTIFS**

#### **1.1.1. Cadre réglementaire et normatif**

L'article 173 de la loi ALUR, promulguée le 26 mars 2014, modifie les articles L.125-6, L.125- 7, L.514-20, L.556-1 et crée les articles L.512-21, L.556-2 et L.556-3 du Code de l'environnement.

Quatre de ces articles (L.125-6, L125-7, L.556-1 et L.556-2), concernant les secteurs d'information sur les sols (SIS), sont commentés ci-après.

#### **L'article L.125-6** précise que :

« L'État élabore, au regard des informations dont il dispose, des **secteurs d'information sur les sols** qui comprennent les terrains où la **connaissance de la pollution des sols justifie**, notamment en cas de changement d'usage, **la réalisation d'études de sols et de mesures de gestion de la pollution** pour préserver la sécurité, la santé ou la salubrité publique et l'environnement.

Le représentant de l'État dans le département recueille l'avis des maires des communes sur le territoire desquelles sont situés les projets de secteurs d'information sur les sols, et le cas échéant, celui des présidents des établissements publics de coopération intercommunale compétents en matière d'urbanisme. Il informe les propriétaires des terrains concernés.

Les secteurs d'information sur les sols sont arrêtés par le représentant de l'État dans le département.

Les secteurs d'information sur les sols sont indiqués sur un ou plusieurs documents graphiques et annexés au plan local d'urbanisme ou au document d'urbanisme en tenant lieu, ou à la carte communale.

L'État publie, au regard des informations dont il dispose, une carte des anciens sites industriels et activités de services. Le certificat d'urbanisme prévu à l'article L.410-1 du Code de l'urbanisme indique si le terrain est situé sur ou à proximité d'un site répertorié sur cette carte ou d'un ancien site industriel ou de service dont le service instructeur du certificat d'urbanisme a connaissance.

Un décret en Conseil d'État définit les modalités d'application du présent article. »

#### **L'article L.125-7** indique que :

« Sans préjudice de l'article L.514-20 et de l'article L.125-5, lorsqu'un terrain situé en **secteur d'information sur les sols,** mentionné à l'article L.125-6, fait l'objet d'un contrat de vente ou de location, le vendeur ou le bailleur du terrain est **tenu d'en informer par écrit l'acquéreur ou le locataire**. Il communique les informations rendues publiques par l'État, en application de l'article L.125-6. L'acte de vente ou de location atteste de l'accomplissement de cette formalité.

À défaut et si une pollution constatée rend le terrain impropre à la destination précisée dans le contrat, dans un délai de deux ans à compter de la découverte de la pollution, l'acquéreur ou le locataire a le choix de demander la résolution du contrat ou, selon le cas, de se faire restituer une partie du prix de vente ou d'obtenir une réduction du loyer. L'acquéreur peut aussi demander la réhabilitation du terrain aux frais du vendeur lorsque le coût de cette réhabilitation ne paraît pas disproportionné par rapport au prix de vente.

Un décret en Conseil d'État définit les modalités d'application du présent article. »

#### **L'article L.556-1** indique que :

« Sans préjudice des articles [L.512-6-1,](https://www.legifrance.gouv.fr/affichCodeArticle.do?cidTexte=LEGITEXT000006074220&idArticle=LEGIARTI000020729882&dateTexte=&categorieLien=cid) [L.512-7-6](https://www.legifrance.gouv.fr/affichCodeArticle.do?cidTexte=LEGITEXT000006074220&idArticle=LEGIARTI000020730673&dateTexte=&categorieLien=cid) et [L.512-12-1,](https://www.legifrance.gouv.fr/affichCodeArticle.do?cidTexte=LEGITEXT000006074220&idArticle=LEGIARTI000020615332&dateTexte=&categorieLien=cid) sur les terrains ayant accueilli une **installation classée mise à l'arrêt définitif et régulièrement réhabilitée** pour permettre l'usage défini dans les conditions prévues par ces mêmes articles, lorsqu'un usage différent est ultérieurement envisagé, le maître d'ouvrage à l'initiative du changement d'usage doit définir des mesures de gestion de la pollution des sols et les mettre en œuvre afin d'assurer la compatibilité entre l'état des sols et la protection de la sécurité, de la santé ou de la salubrité publiques, l'agriculture et l'environnement au regard du nouvel usage projeté.

Ces mesures de gestion de la pollution sont définies en tenant compte de l'efficacité des techniques de réhabilitation dans des conditions économiquement acceptables ainsi que du bilan des coûts, des inconvénients et avantages des mesures envisagées. Le maître d'ouvrage à l'initiative du changement d'usage **fait attester de cette prise en compte par un bureau d'études certifié dans le domaine des sites et sols pollués**, conformément à une norme définie par arrêté du ministre chargé de l'environnement, ou équivalent. Le cas échéant, cette attestation est jointe au dossier de demande de permis de construire ou d'aménager.

Le cas échéant, **s'il demeure une pollution résiduelle sur le terrain concerné compatible avec les nouveaux usages**, le maître d'ouvrage à l'initiative du changement d'usage en informe le propriétaire et le représentant de l'État dans le département. **Le représentant de l'État dans le département peut créer sur le terrain concerné un secteur d'information sur les sols**.

En cas de modification de la consistance du projet initial, le maître d'ouvrage à l'initiative de cette modification complète ou adapte, si nécessaire, les mesures de gestion définies au premier alinéa.

Les modalités d'application du présent article sont définies par décret en Conseil d'État. »

#### **L'article L.556-2** indique que :

« Les **projets de construction ou de lotissement** prévus dans **un secteur d'information sur les sols** tel que prévu à l'article L.125-6 font l'objet **d'une étude de sols afin d'établir les mesures de gestion de la pollution à mettre en œuvre** pour assurer la compatibilité entre l'usage futur et l'état des sols.

Pour les projets soumis à **permis de construire ou d'aménager**, le maître d'ouvrage fournit dans le **dossier de demande de permis une attestation garantissant la réalisation de cette étude des sols et de sa prise en compte dans la conception du projet** de construction ou de lotissement. Cette attestation doit être établie par un bureau d'études certifié dans le domaine des sites et sols pollués, conformément à une norme définie par arrêté du ministre chargé de l'environnement, ou équivalent.

L'attestation n'est pas requise lors du dépôt de la demande de permis d'aménager par une personne ayant qualité pour bénéficier de l'expropriation pour cause d'utilité publique, dès lors que l'opération de lotissement a donné lieu à la publication d'une déclaration d'utilité publique.

L'attestation n'est pas requise lors du dépôt de la demande de permis de construire, lorsque la construction projetée est située dans le périmètre d'un lotissement autorisé ayant fait l'objet d'une demande comportant une attestation garantissant la réalisation d'une étude des sols et sa prise en compte dans la conception du projet d'aménagement.

Le présent article s'applique sans préjudice des dispositions spécifiques sur la pollution des sols déjà prévues dans les documents d'urbanisme.

Un décret en Conseil d'État définit les modalités d'application du présent article. »

Des modifications du Code de l'environnement concernant l'information et la participation des citoyens (livre 1er, titre II, chapitre V, section 3 et ajout des sections 9 et 10) et concernant les sites et sols pollués (livre V, titre V, chapitre VI) ont été introduites par le décret n° 2015-1353 du 26 octobre 2015 relatif aux secteurs d'information sur les sols prévus par l'article L.125-6 du Code de l'environnement et portant diverses dispositions sur la pollution des sols et les risques miniers (cf. annexe 4) modifié par le décret n° 2017-1456 du 9 octobre 2017 modifiant les articles R.125-44, R.512-80 et R.556-3 du Code de l'environnement et R.441-8-3 du Code de l'urbanisme codifié notamment aux articles R.125-41 à R.125-48 et R.556-1 à R.556-5 du Code de l'environnement et R.123-12, R.313-6, R.410-15-1 et R.442-8-1 du Code de l'urbanisme.

L'arrêté du 19 décembre 2018 fixant les modalités de la certification prévue aux articles L.556-1 et L.556-2 du Code de l'environnement et le modèle d'attestation mentionné à l'article R.556-3 du Code de l'environnement a pour objectif de répondre à l'exigence de certification prévue aux articles L.556-1 et L.556-2 du Code de l'environnement.

Son annexe II définie le modèle d'attestation requise par les articles L.556-1 et L.556-2 du Code de l'environnement.

L'article 2 de l'arrêté du 19 décembre 2018 précise que la norme visée pour les attestations mentionnées par les articles L.556-1 et L.556-2 du Code de l'environnement pour la certification des bureaux d'études délivrant des attestations garantissant la prise en compte des mesures de gestion de la pollution dans la conception du projet de construction ou d'aménagement est constituée des parties 1 version de décembre 2018 et 5 version de décembre 2018 de la série de normes NF X31-620. De plus, l'article 3 précise qu'un bureau d'études certifié selon les modalités de l'article 2 qui souhaite délivrer des attestations garantissant la prise en compte des mesures de gestion de la pollution dans la conception du projet de construction ou d'aménagement sur le fondement d'étude de sol qu'il a lui-même établie est certifié conformément à un référentiel comprenant, outre le référentiel de l'article 2 du présent arrêté, la partie 2 version décembre 2018 de la série de normes NF X31-620.

L'article 4 précise que les bureaux d'études sont certifiés par des organismes de certification accrédités par le Comité français d'accréditation (COFRAC) ou par tout organisme d'accréditation signataire de l'accord européen multilatéral établi dans le cadre de la coopération européenne des organismes d'accréditation.

Pour rappel des articles L.556-1 et L556-2, cette attestation est requise :

- lors du dépôt de permis de construire ou d'aménager sur un terrain en SIS ;
- lors d'un dépôt de permis de construire sur un terrain ayant accueilli une installation classée mise à l'arrêt définitif et régulièrement réhabilitée.

#### **1.1.2. Objet du guide**

Ce guide a pour objet de présenter les modalités de définition et création des Secteurs d'Information sur les Sols<sup>1</sup> (SIS) prévus à l'article L.125-6 du Code de l'environnement.

Il ne concerne pas la publication par l'État de la *carte des anciens sites industriels et activités de services* prévue à l'article L.125-6 et le *certificat d'urbanisme* prévu à l'article L.410-1 du Code de l'urbanisme.

Ce guide est à destination des agents des DREAL et de l'ensemble des acteurs concernés par la démarche d'élaboration des SIS, notamment les agents de saisie des autres organismes contributeurs.

La présente version constitue la version 2 du rapport référencé BRGM/RP-64025-FR *(Scamps M. avec la collaboration de Koch-Mathian J.-Y. (2015) - Élaboration des secteurs d'information sur les sols (SIS) dans le cadre de la loi ALUR. Guide méthodologique à l'attention des DREAL et acteurs concernés. BRGM/RP-64025-FR, 68 p., 13 ill., 2 tabl., 4 ann*.).

 $\overline{a}$ 1Le sigle SIS est utilisé pour les Secteurs d'Information sur les Sols afin de simplifier la lecture du rapport.

### **1.2. PRINCIPE GÉNÉRAL ET PROCÉDURE**

### **1.2.1. Principe général et procédure**

Un terrain est appelé à entrer dans la démarche d'élaboration des SIS dès lors que, d'après les informations à disposition de l'administration, l'état de ses sols apparaît comme dégradé par la présence de déchets ou de substances polluantes.

Dès lors que cette condition est remplie, les différents terrains susceptibles d'être traduits en SIS sont examinés selon le processus d'identification décrit au paragraphe 2.2.

Ensuite, le processus d'élaboration des SIS implique l'intervention de plusieurs acteurs au cours de trois phases successives :

- une phase de création des « projets de SIS » qui se termine par la validation de ces projets de SIS ;
- une phase de mise en consultation des « projets de SIS » qui se termine par la diffusion des « SIS validés » ;
- une phase (facultative) de révision des SIS (après la consultation, lors de la diffusion, ou lors de la mise à jour des bases de données sources) ainsi que l'apport de compléments d'information par des contributions de tiers.

Le détail du processus d'élaboration des SIS, ainsi que les modalités de révision et complément des SIS, est présenté à l'annexe 1.

La procédure de mise en place et de suivi des opérations d'élaboration des SIS par les acteurs concernés est décrite aux articles R.125-41 à R.125-48 du Code de l'environnement.

### **1.2.2. Outils disponibles**

Un **outil informatique de saisie et de cartographie des SIS est destiné aux agents des DREAL** et aux acteurs concernés par la démarche de création des SIS. La présentation de cet outil n'est pas traitée dans ce rapport. Quelques points clefs importants sont toutefois mentionnés pour la compréhension des orientations définies dans ce guide méthodologique.

Des outils spécifiques ont été développés dans certaines DREAL pour leurs besoins de cartographie des risques naturels et technologiques, des sites pollués BASOL et des installations classées (par exemple, l'outil SIGNE des DREAL Haute-Normandie et Nord-Pasde-Calais). Ces données existantes peuvent être importées dans l'outil informatique de saisie et de cartographie des SIS sous réserve de compatibilité. De même, les données de la base de l'outil SIS peuvent être exportées pour être intégrées à d'autres SIG.

Les données saisies sur l'**outil informatique de saisie et de cartographie des SIS**  proviennent de plusieurs producteurs et nécessitent différents échelons de validation avant leur **diffusion au public sur Internet via le portail Géorisques** [\(www.georisques.gouv.fr](http://www.georisques.gouv.fr/) ).

#### **1.2.3. Définitions et acteurs**

Les acteurs ciblés pour l'élaboration des SIS seront amenés à occuper un à plusieurs profils sur l'outil informatique de saisie et de cartographie des SIS :

- **agent de saisie** : personne en charge de l'identification et de la création des projets de SIS et de leurs modifications éventuelles ;
- **agent de validation** : personne en charge de valider les projets de SIS créés par l'ensemble des agents de saisie de son organisme, elle prépare la mise en consultation des projets de SIS par les Préfets, elle traite la recevabilité des demandes de modification et des demandes de contribution. Cette personne est également en charge de la diffusion des SIS sur le portail d'information défini (site Géorisques).

## **2. Élaboration des SIS**

L'étape d'élaboration des SIS est principalement réalisée par les services de l'État (DREAL, DRIEE) et d'autres organismes contributeurs à la base de données de SIS.

Les services habilités à élaborer des SIS disposent des droits d'accès à l'outil informatique de saisie et de cartographie des SIS. La méthodologie d'élaboration des SIS est identique pour tous les contributeurs.

#### **2.1. ENTITÉS DE L'ÉTAT ET AUTRES CONTRIBUTEURS SUSCEPTIBLES DE CRÉER OU PROPOSER LA CRÉATION DE SIS**

Les services et les organismes rattachés qui participent à l'élaboration des SIS sont principalement les services de l'État disposant d'information sur l'état de pollution des sols au droit de sites pour lesquels ils assurent (ou ont assuré) la police ou le contrôle. Les principaux organismes contributeurs, ainsi que leurs bases de données disposant d'informations susceptibles d'initier la création de SIS sont présentés ci-dessous.

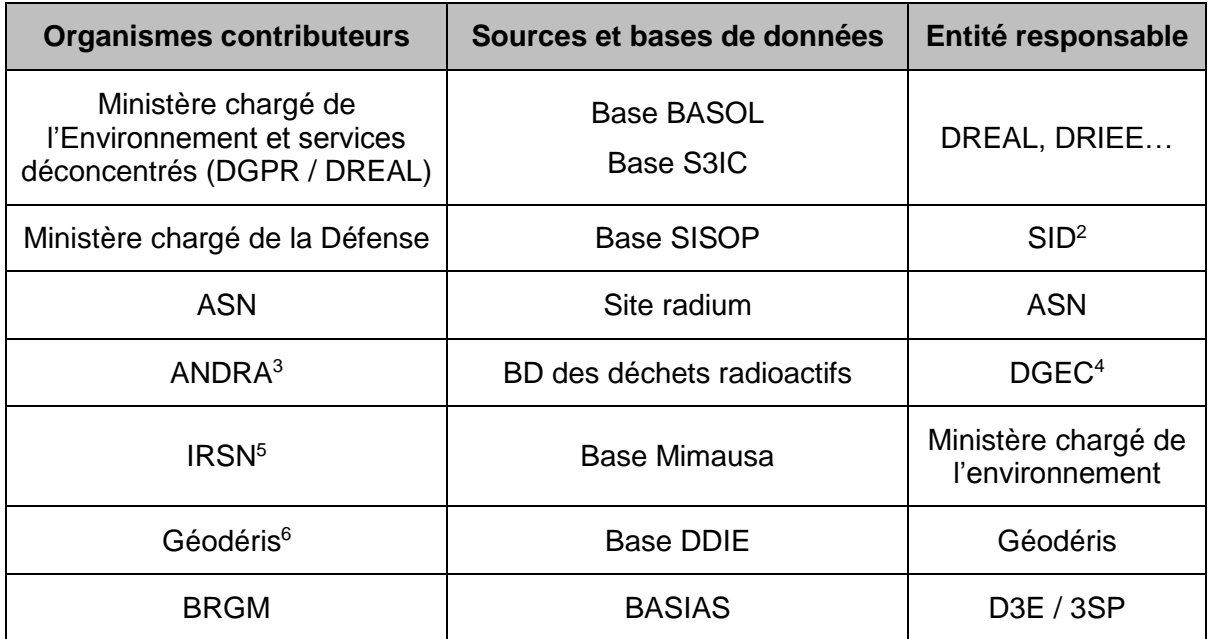

*Illustration 1 : Organismes et inventaires concernés par la démarche d'élaboration des SIS.*

D'autres inventaires et bases, non cités précédemment, peuvent être ajoutés le cas échéant dans la mesure où ils peuvent permettre d'identifier des SIS ou compléter l'information disponible.

<sup>2</sup> SID : Service d'Infrastructure de la Défense

<sup>3</sup> ANDRA : Agence nationale pour la gestion des déchets radioactifs

<sup>4</sup> DGEC : Direction Générale de l'Énergie et du Climat

<sup>5</sup> IRSN : Institut de la Radioprotection et de Sûreté Nucléaire

<sup>6</sup> Géodéris : Groupement d'Intérêt Public (GIP) constitué entre le BRGM et l'INERIS. Il apporte à l'État (administrations centrales et services déconcentrés, en particulier les DREAL) une assistance et expertise en matière d'après-mine.

#### Autres contributeurs

Les collectivités territoriales (communes, départements, régions…) et autres établissements publics (EPCI intercommunaux tels que communautés de communes, syndicats de commune, métropoles, et EPIC fonciers et d'aménagement tels que EPF, EPA...) ayant réalisé des inventaires historiques urbains et/ou des études de terrains dans le cadre de projets de réhabilitation / réaménagement ont la possibilité de demander la qualification en SIS des terrains concernés par une pollution des sols au cours de la procédure de consultation sous réserve de justifications suffisantes. Comme pour les SIS identifiés par l'État, ces terrains issus de cette contribution doivent répondre aux critères de définition des SIS et être cartographiés à l'échelle de précision du cadastre compatible avec les PLU au titre de l'article L.125-6.

### **2.2. IDENTIFICATION DES SIS**

L'objet de ce chapitre est de déterminer quels sont les sites à considérer comme des secteurs d'information sur les sols (SIS).

### **2.2.1. Définition des SIS**

L'article L.125-6 introduit la notion de secteur d'information sur les sols (SIS) comme *« les terrains où la connaissance de la pollution justifie, notamment en cas de changement d'usage, la réalisation d'études de sols et de mesures de gestion de la pollution pour préserver la sécurité, la santé ou la salubrité publique et l'environnement ».*

#### **a) Comment est définie la pollution ?**

D'après la directive européenne 2000/60/CE du 23 octobre 2000, la **pollution** est définie par « *l'introduction directe ou indirecte, par suite de l'activité humaine, de substances ou de chaleur dans l'air, l'eau ou le sol, susceptibles de porter atteinte à la santé humaine ou à la qualité des écosystèmes aquatiques ou des écosystèmes terrestres dépendant directement des écosystèmes aquatiques, qui entraînent des détériorations aux biens matériels, une détérioration ou une entrave à l'agrément de l'environnement ou à d'autres utilisations légitimes de ce dernier* ».

Les pollutions peuvent être accidentelles, chroniques, localisées (ponctuelles) ou diffuses.

Pour l'élaboration des SIS, la forme physico-chimique du polluant n'entre pas en compte. Toutefois, lorsque le polluant se trouve dans le terrain uniquement **sous forme gazeuse** ou sous forme résiduelle dans les eaux souterraines dû à des émanations d'une **source de pollution** se trouvant sur un autre terrain, il convient de ne pas répertorier le terrain en SIS mais **de faire traiter la source de la pollution** et, à défaut, établir une servitude d'utilité publique (SUP).

#### **b) Éléments pouvant permettre de caractériser une pollution ?**

L'existence d'une pollution sur un terrain devra être matérialisée par des éléments factuels permettant de caractériser une pollution avérée des sols (étude documentaire et historique, analyses de sol…), pouvant aller jusqu'à l'étude de sols des terrains en question mais pas nécessairement.

Ces éléments factuels auront pu être collectés via des **investigations** (*a minima* une mesure des sols avec ou sans mesure de gaz de sol) menées à l'initiative d'acteurs privés ou publics dans le cadre de transactions immobilières, de projets de requalification des terrains ou de simples démarches d'évaluations, ainsi que dans le cadre d'actions ponctuelles, à la demande d'un service administratif ou d'actions nationales de gestion et de prévention du risque de pollution par les Services de l'État.

Les sites à classer en SIS peuvent avoir été identifiés lors d'actions nationales menées par le Ministère chargé de l'environnement comme : Anciennes usines à Gaz, « Plomb, Mercure, Cadmium », Amiante, PCB<sup>7</sup>, Établissements sensibles (Catégorie B « source » et C)<sup>8</sup>.

#### **c) Dans quels cas retenir un terrain dans la démarche d'élaboration des SIS ?**

Ainsi, dès lors qu'un terrain est, ou a été par le passé, **le lieu de déversements de substances, le réceptacle d'émissions industrielles, le siège d'anciens dépôts de déchets ou de produits chimiques, qui ont généré des pollutions avérées à caractère concentré ou diffus dans le sol et le sous-sol**, il entre dans la démarche d'élaboration des SIS afin de s'interroger s'il doit être traduit, ou non, en SIS.

*A contrario*, les terrains **n'ayant pas fait l'objet de diagnostic et pour lesquels aucun élément matériel (i.e : aucune mesure de polluant dans les sols) ne démontre la présence d'une pollution** n'entrent pas dans la démarche d'élaboration des SIS. **Il convient donc de souligner que tout terrain dont le passif des activités exercées ou des incidents recensés permet de suspecter l'existence d'une pollution mais qui n'a pas fait l'objet de campagne de mesure de polluant dans les sols reste exclu du processus de création des SIS**. Toutefois, si une pollution est mise en évidence ultérieurement au droit d'un tel terrain, celui-ci pourra alors faire l'objet de la création d'un SIS. À titre d'exemple, c'est le cas de nombreux sites BASIAS ; l'inscription d'un site historique dans BASIAS ne préjugeant pas de l'état des sols. La présence de pollution potentielle est prise en compte lors de la réalisation des démarches réglementaires spécifiées dans le décret d'application de l'article L.125-6 du Code de l'environnement (notamment au travers des certificats d'urbanisme).

La typologie des terrains au regard de leur connaissance et leur degré de pollution est présentée ci-après dans le paragraphe 2.2.2.

Conformément aux critères de l'article R.125-43 du Code de l'environnement, **sont exclus** du dispositif relatif aux secteurs d'information sur les sols (SIS) :

- les terrains d'emprise des installations classées pour la protection de l'environnement (**ICPE**) au titre du titre Ier du livre V du Code de l'environnement **en exploitation** et les **installations nucléaires de base en exploitation.** En effet, une autorité administrative s'applique de plein droit pour la gestion de la pollution pour ces sites. Tant que cette police administrative des installations classées ou toute action de l'État ou de l'ADEME s'applique au terrain, celui-ci est exclu du dispositif SIS. Le terrain devient éligible à la création d'un SIS après procès-verbal de récolement ou équivalent. Ces terrains pourront néanmoins être saisis dans l'outil informatique de saisie et de cartographie des SIS dédié afin d'être recensés et, éventuellement, être ultérieurement traduits en SIS à l'issue de leur procédure de cessation d'activité (délivrance du procès-verbal de récolement ou équivalent). ;

<sup>7</sup> PCB : Plan national d'actions sur les Polychlorobiphényles (PCB).

<sup>&</sup>lt;sup>8</sup> Établissements sensibles (ETS) : Diagnostics des sols dans les établissements accueillant des enfants et des adolescents situés sur ou à proximité d'anciens sites industriels.

Catégorie B « source » : « les aménagements et les usages actuels permettent de protéger les personnes des expositions aux pollutions avérées mises en évidence. Des modalités de gestion de l'information doivent cependant être mises en place pour expliquer ce qui doit être fait si les aménagements ou les usages des lieux venaient à être modifiés ».

Catégorie C : « les diagnostics ont montré la présence de pollutions qui nécessitent la mise en œuvre de mesures techniques de gestion, voire la mise en œuvre de mesures sanitaires ».

- **les terrains où les dispositions adaptées de servitudes ont déjà été prises en application de l'article L.515-12**, pour lesquels les risques liés à la pollution des sols sont gérés par une ou des dispositions d'urbanisme spécifiques, sous réserve que ces dernières couvrent correctement l'ensemble des enjeux (cf. cas des terrains à risques de pollution gérés, illustration 2). Les cadres réglementaires ciblés concernent notamment les servitudes d'utilité publique (SUP), les restrictions d'usage et autres projets d'intérêt général (PIG) ;
- les terrains concernés par **une pollution pyrotechnique** (cf. chapitre III du titre III du livre VII du Code de la sécurité intérieur).

D'autres cas spécifiques identifiés par les collectivités sont à examiner en concertation avec les administrations, en raison de leurs propres inventaires et de leurs connaissances détaillées des sites et des usages connus ou projetés à l'échelle locale en lien avec les documents d'urbanisme et leurs gestionnaires. Les sites et terrains concernés doivent être cartographiés pour intégration aux SIS à l'issue des recherches d'informations de ces collectivités en liaison avec les services concernés de l'État.

Pour rappel, lorsqu'au droit d'un terrain la pollution est avérée uniquement dans les gaz du sol ou sous forme résiduelle dans les eaux souterraines dû à des émanations d'une source de pollution se trouvant sur un autre terrain, il convient de ne pas répertorier ce terrain en SIS (cf. point précédent) mais de faire traiter la source de pollution et, à défaut, d'établir une SUP.

#### **2.2.2. Typologie des terrains au regard de leur connaissance et de leur degré de pollution**

Lorsque les terrains concernés ont fait l'objet de diagnostics de l'état des milieux (*a minima* une mesure des sols avec ou sans mesure de gaz de sol) qui montrent un impact d'une pollution sur les sols d'un terrain, la **méthodologie nationale de gestion des sites et sols (potentiellement) pollués,** ainsi que la réglementation du Code de l'environnement permettent de déterminer l'**éventuelle classification de ces terrains en SIS**.

D'après la note ministérielle du 19 avril 2017 et leurs annexes :

- « Selon le contexte de l'étude considéré, la gestion des résultats des diagnostics, se base sur :
- la comparaison aux valeurs caractérisant l'environnement local témoin ;
- les valeurs de gestion en vigueur ;
- la réalisation d'une Évaluation Quantitative des Risques Sanitaires (EQRS) qui repose sur l'utilisation de Valeurs Toxicologiques de Référence (VTR). »

À noter qu'une évaluation des risques sanitaires est réalisée pour valider l'adéquation de la dépollution d'un terrain au regard des usages choisis ou constatés dans le cadre du plan de gestion.

Ainsi, le caractère pollué d'un terrain sera apprécié au regard des critères sus-évoqués et des orientations définies dans le cadre de la note ministérielle du 19 avril 2017 relative à la méthodologie nationale de gestion des sites pollués.

Il est important de préciser toutefois que, contrairement à la démarche d'Interprétation de l'État des Milieux (IEM) décrite par la méthodologie nationale de gestion des sites et sols pollués, ce n'est pas seulement les usages actuels constatés qu'il convient de considérer dans cette analyse, mais également les usages futurs envisageables. Il s'agit en effet de prendre en compte les problématiques susceptibles d'advenir en cas de changement d'usage.

**Note relative à la terminologie « changement d'usage » dans le cadre du dispositif SIS** : Le changement d'usage se définit au regard des modifications susceptibles d'être apportées aux conclusions de l'étude de sol et des mesures de gestion de la pollution des sols associées. **Si, dans le cadre d'un projet de construction ou lotissement, l'utilisation du sol est modifiée de sorte que les conclusions de l'étude du sol et les mesures de gestion de la pollution des sols associées sont susceptibles d'être impactées, le dispositif relatif aux SIS s'applique y compris pour un usage considéré comme identique.** A contrario, le dispositif relatif aux SIS ne s'applique pas pour un changement d'usage dont les modifications n'ont pas d'impact sur les conclusions de l'étude du sol et des mesures de gestion de la pollution des sols associées. À titre d'exemple, un projet de construction sur un terrain répertorié en SIS consistant à ajouter un étage supplémentaire à un bâtiment dont la vocation passe d'un usage industriel à un usage artisanal n'a pas d'impact sur les conclusions de l'étude du sol et des mesures de gestion de la pollution des sols associées pour une pollution circonscrite dans le sol. A contrario, pour une même pollution circonscrite dans le sol, un projet de construction sur un terrain répertorié en SIS consistant à ajouter des ateliers en sous-sol (i.e. pour un usage restant industriel) est susceptible d'avoir un impact sur les conclusions de l'étude du sol et des mesures de gestion de la pollution des sols associées.

Dès **lors que des évaluations quantitatives de risques sanitaires ont été réalisées** du fait de l'absence de valeurs de gestion, ou dans le cadre de l'analyse des risques résiduels d'un plan de gestion, si les résultats des études montrent **une incompatibilité des milieux avec l'usage actuel ou destiné**, en particulier ceux prévus par les documents d'urbanisme, le terrain est considéré comme présentant un « **risque avéré** ». Si ce n'est pas le cas, le terrain sera considéré comme présentant un risque « géré au regard d'un usage donné (avec ou sans restriction d'usages) ».

**Nota** : les résultats d'une évaluation quantitative de risques sanitaires (EQRS) sont soumis à des hypothèses définies en fonction, d'une part, des usages considérés et d'autre part, de l'état des connaissances lors de la réalisation de l'étude. Ces hypothèses étant amenées à évoluer dans le cadre de changements d'usage, la compatibilité entre l'état du site et les usages peut elle aussi évoluer et rendre nécessaire des études complémentaires.

**Un SIS peut évoluer au cours du temps** au regard de l'évolution des connaissances scientifiques et sanitaires ainsi que de l'approfondissement de la connaissance d'un terrain :

- un terrain initialement non classé en SIS peut devenir un SIS ; par exemple :
	- si une actualisation des études réalisées montre la nécessité d'acter un risque lié à une pollution,
	- ou à l'issue de la procédure de cessation d'activité d'un site ICPE (i.e : après procèsverbal de récolement ou équivalent) ;
- un SIS peut être déclassé si une actualisation des études réalisées ou de nouvelles études (suite à des actions de remédiations, par exemple) montrent la compatibilité des usages des milieux avec les usages considérés<sup>9</sup> ou l'élimination de l'ensemble des contaminations.

La connaissance de la pollution d'un terrain évolue au cours du temps au regard des actions et des études réalisées. La classification des terrains concernés évoluera donc aussi au cours de la « vie » d'un site. Les SIS sont donc eux aussi amenés à évoluer dans le temps, des mises à jours seront nécessaires et ont été prévues au chapitre 3.

 $\overline{a}$ 

<sup>9</sup> Pour rappel, il convient de considérer dans cette analyse les usages constatés, mais également les usages futurs envisageables. Il s'agit en effet de prendre en compte les problématiques susceptibles d'advenir en cas de changement d'usage.

### **2.2.3. Sources d'information pour la démarche d'élaboration des SIS**

Les terrains concernés par la démarche d'élaboration des SIS sont les sites issus des différentes sources et bases de données définies par le ministère chargé de l'environnement. Ces dernières ont fait l'objet d'une description détaillée dans le rapport portant sur l'évaluation des données existantes et sur des préconisations méthodologiques<sup>10</sup>.

Les modalités de sélection des sites concernés par l'élaboration des SIS pour chacune des sources et bases de données concernées sont précisées ci-après.

#### **a) Présélection à partir de BASOL**

Les DREAL réalisent un tri parmi les sites enregistrés dans leurs bases de données BASOL et S3IC afin de caractériser ceux à traduire en SIS.

Comme décrit dans le paragraphe 2.2.1, plusieurs cas particuliers concernent les sites industriels en activité et les sites traités (sans restriction et servitudes) qui ne font pas partie des SIS car le risque de pollution qu'ils représentent peut évoluer et leur classification être revue suivant les résultats des études et travaux réalisés sur ces sites (par exemple, pour devenir un SIS ultérieurement).

Leur publication en SIS pourra éventuellement être planifiée dans le temps en fonction des priorités établies dans les départements entre les Préfets et les collectivités.

Lorsqu'un site est référencé plusieurs fois sous BASOL (par exemple, du fait de cessation d'activité partielle et de libération de terrains échelonnée dans le temps), un seul SIS est créé et regroupe l'ensemble des emprises considérées dans les différentes fiches BASOL recensées pour ce site, celles-ci étant indiquées avec leurs numéros de référence (afin de permettre le lien du SIS vers ces fiches).

#### **Cas particuliers des zones de pollutions diffuses**

Lorsque des cartes de zones de pollutions diffuses ont été réalisées par les services de l'État, et que ces pollutions sont susceptibles de générer un risque nécessitant la réalisation d'études complémentaires, notamment dans le cadre de changement d'usage, les zones reconnues comme polluées sont traduites en SIS. Il peut s'agir de zones de pollution diffuse liées à l'épandage de pesticides, de zones d'impact des pollutions aériennes dues à une installation industrielle ou de zones de pollution liées à des dépôts de déchets de l'industrie extractive.

<sup>10</sup> Cf. rapport de Koch-Mathian J.-Y., Vairon J. avec la collaboration de Callier L. (2013) - Information sur les risques de pollution des sols. État des lieux de l'existant et approche méthodologique, BRGM/RP-62814-FR, 117 p., 46 ill.., 4 tab., 4 ann.

Plusieurs cas sont identifiés au regard de la précision des cartes et des diagnostics réalisés.

#### **Lorsqu'une cartographie fine des pollutions diffuses est disponible**

Dès lors que ces pollutions ont été cartographiées et que la densité du maillage et la précision des extrapolations réalisées le permettent, un zonage est réalisé pour représenter les zones au droit desquelles les teneurs en polluants mesurées dans les sols sont supérieures aux valeurs de gestion telles que définies par la note ministérielle du 19 avril 2017 à l'échelle cadastrale : les courbes d'iso-concentrations établies pourront délimiter l'emprise des sols à intégrer en SIS (cf. l'exemple d'une étude IEM<sup>11</sup> zonée hors site, illustration 3). Plusieurs SIS pourront être définis au regard de l'hétérogénéité et la répartition des zones de pollutions établies.

#### **Lorsque les cartographies des pollutions diffuses disponibles ne sont pas suffisamment précises**

Les périmètres des SIS pourront être définis à partir de zonages sur lesquels auront été réalisées des évaluations de risques sanitaires ou des interprétations de l'état des milieux. Les évaluations de risques, élaborées sur la base de scénarios semi-génériques et réalisées par zones, déterminent pour chacune des zones étudiées si elle est à inclure dans un SIS : toute incompatibilité entre usage et état des sols génère l'intégration du secteur concerné dans un SIS.

<sup>&</sup>lt;sup>11</sup> IEM : Interprétation de l'État des Milieux, démarche de gestion mise en œuvre pour apprécier l'acceptabilité des impacts d'un site ou d'une installation sur leur environnement. Elle permet de vérifier la compatibilité entre l'état des sites et des milieux et leurs usages, lorsque ces usages sont déjà fixés, c'est à dire les usages constatés. Source :<http://ssp-infoterre.brgm.fr/iem>

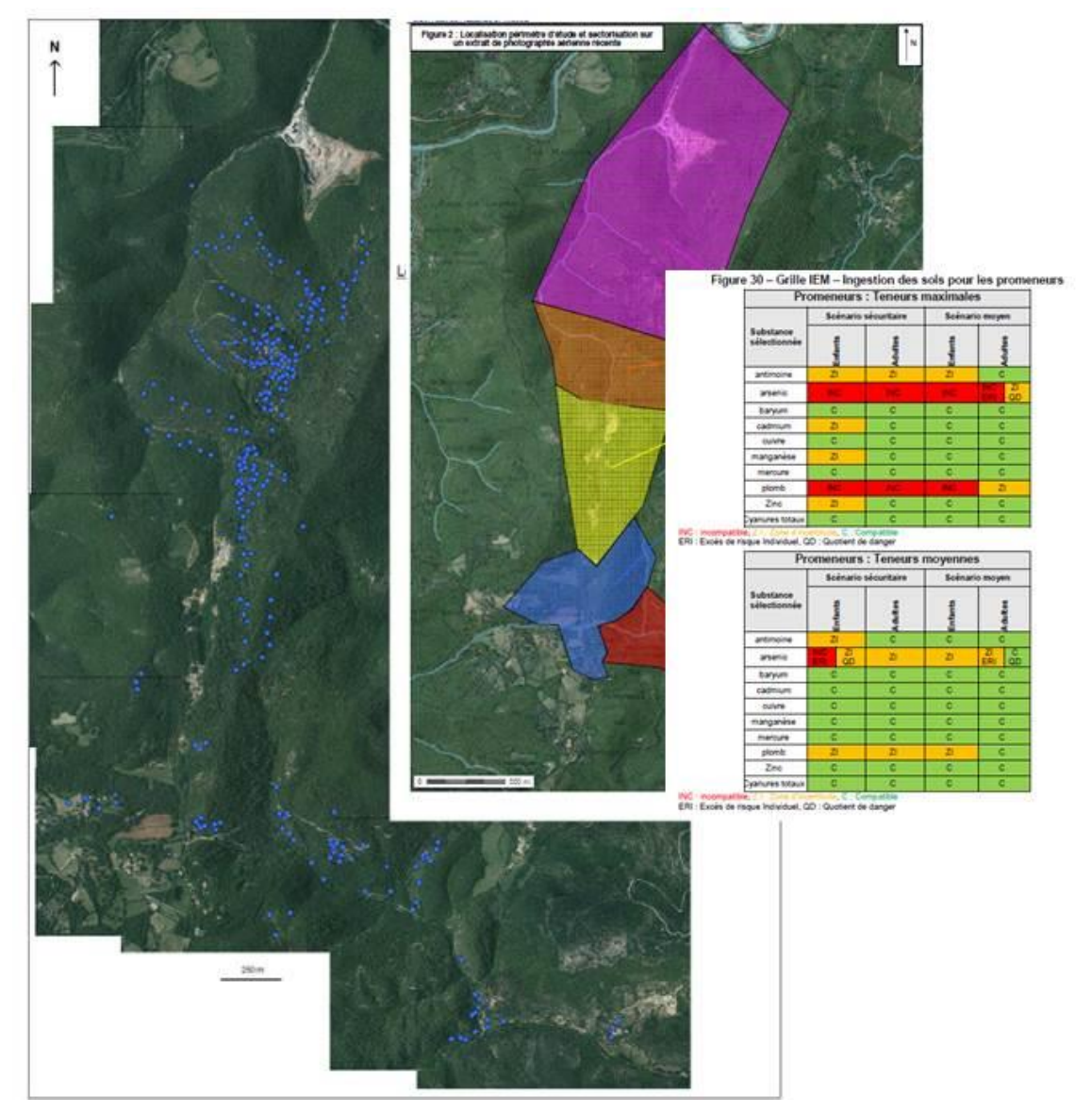

*Illustration 2 : Exemple d'IEM hors site zonées (source BRMG/ICF).*

#### **b) Informations recueillies dans le cadre de BASIAS**

Concernant les anciens sites industriels et activités de service de la base nationale BASIAS, gérée par le BRGM [\(http://basias.brgm.fr/\)](http://basias.brgm.fr/) contenant plus de 318 000 sites, il s'agit d'informations historiques recueillies dans les dossiers d'archives départementales ou préfectorales. Rappelons que l'état des sols potentiellement contaminés par les anciennes activités industrielles n'est généralement pas indiqué dans les fiches BASIAS (en dehors des fiches retirées de BASOL et transférées vers BASIAS pour conservation des données et publication). Des diagnostics et études de sites ont pu avoir été réalisés dans le cadre de la reconversion des terrains, ou des accidents, déversements, etc., mais cette information n'est que rarement disponible dans les archives.

Les sites BASIAS susceptibles d'être retranscrits en SIS sont examinés au regard de leurs anciennes activités polluantes et de l'éventuelle connaissance de pollution des sols renseignée dans les fiches. Ils peuvent provenir par exemple de sites identifiés lors d'actions nationales menées par le Ministère chargé de l'environnement comme : Anciennes usines à Gaz, « Plomb, Mercure, Cadmium », Amiante, PCB<sup>12</sup>, Établissements sensibles (Catégorie B « source » et C)<sup>13</sup>. L'identification des SIS suit la méthode de sélection présentée aux paragraphes 2.2.1 et 2.2.2

*Nota* **:** à titre expérimental, parmi les anciennes usines à gaz et cokeries recensées dans BASIAS et non présentes dans BASOL, une centaine a été identifiée et cartographiée à l'échelle du cadastre, en vue de leur éventuelle retranscription en SIS.

Les sites traités pour un usage donné et transférés de BASOL vers BASIAS font l'objet d'un examen particulier afin de déterminer si leur intégration en SIS est pertinente.

Par ailleurs, l'article L. 125-6 du Code de l'environnement précise que l'État publie, au regard des informations dont il dispose, **la carte des anciens sites industriels et activités de service** (carte des sites BASIAS publiée sur internet). Le certificat d'urbanisme indique si le terrain est situé sur un site répertorié sur cette carte ou sur un ancien site industriel ou de service dont le service instructeur du certificat d'urbanisme a connaissance.

#### **c) Autres sources de données**

La sélection et le tri des SIS à élaborer à partir d'autres bases de données ou inventaires présentés dans le tableau 1 du paragraphe 2.1.1 est réalisés par les organismes contributeurs concernés, selon les éléments présentés aux paragraphes 2.2.1 et 2.2.2. La méthodologie peut être adaptée au regard des spécificités des sites concernés.

#### **d) Tableau de suivi**

En amont de l'intégration de sites dans l'outil informatique de saisie et de cartographie des SIS, un modèle de tableau récapitulatif des sites retenus comme SIS est proposé (cf. Illustration 3) pour suivre au niveau régional et national les modalités de sélection typologique des SIS.

Les SIS recensés dans chaque département sont identifiés par des numéros séquentiels (à préciser). Sont reportés les numéros des sites dans leurs bases de référence respectives (telles que BASOL, BASIAS, S3IC, Mimausa, …).

|  |                                                           |  | Nom usuel Raison |         |                |          | Activité | <b>Critere</b> |                                       | Etat du site<br>(travaux, |                                 |
|--|-----------------------------------------------------------|--|------------------|---------|----------------|----------|----------|----------------|---------------------------------------|---------------------------|---------------------------------|
|  | Région Dépt Base source Numéro Commune Code INSEE du site |  |                  | sociale | <b>Adresse</b> | Lieu-dit | du site  |                | N° SIS selection Commentaire létudes) |                           | <b>Restrictions Aménagement</b> |
|  | <b>BASOL</b>                                              |  |                  |         |                |          |          |                |                                       |                           |                                 |
|  | <b>BASIAS</b>                                             |  |                  |         |                |          |          |                |                                       |                           |                                 |
|  | S3IC                                                      |  |                  |         |                |          |          |                |                                       |                           |                                 |

*Illustration 3 : Tableau de suivi proposé pour l'identification et la sélection des SIS.*

<sup>12</sup> PCB : Plan national d'actions sur les Polychlorobiphényles (PCB).

<sup>&</sup>lt;sup>13</sup> Établissements sensibles (ETS) : Diagnostics des sols dans les établissements accueillant des enfants et des adolescents situés sur ou à proximité d'anciens sites industriels.

Catégorie B « source » : « les aménagements et les usages actuels permettent de protéger les personnes des expositions aux pollutions avérées mises en évidence. Des modalités de gestion de l'information doivent cependant être mises en place pour expliquer ce qui doit être fait si les aménagements ou les usages des lieux venaient à être modifiés ».

Catégorie C : « les diagnostics ont montré la présence de pollutions qui nécessitent la mise en œuvre de mesures techniques de gestion, voire la mise en œuvre de mesures sanitaires ».

### **2.3. CRÉATION DES SIS**

#### **2.3.1. Création, saisie et enregistrement**

Pour chacun des SIS identifiés, l'agent de saisie crée, via l'outil informatique de saisie et de cartographie des SIS, une fiche SIS comportant des données attributaires (description/caractérisation) et un ou plusieurs polygones à dessiner (délimitation de l'emprise). Ces données permettent, d'une part, d'éditer la fiche de renseignement d'un SIS et d'autre part, d'assurer le suivi du processus d'élaboration et de validation des SIS.

Lorsque les SIS identifiés sont issus de bases de données sources interopérables comme BASOL, l'agent peut créer le SIS en recherchant et sélectionnant le site référencé dans la base source afin de récupérer automatiquement les données existantes nécessaires.

*Nota* **:** une phase de récupération du travail préalablement réalisé par les DREAL dans le cadre de la mise à jour de la base de données BASOL peut être envisagée au regard des contenus existants et des formats utilisés.

Lorsque les SIS identifiés ne sont pas issus des bases de données sources interopérables, l'agent de saisie doit créer un SIS en saisissant manuellement l'ensemble des données nécessaires ou via un import SIG tel que décrit dans le manuel utilisateur de l'outil SIS (rapport BRGM/RP-68921-FR, 2019).

Le type de donnée « source » est enregistré pour chaque SIS, soit de manière automatique lorsque la création du SIS est réalisée à partir des bases de données existantes (fiche BASOL), soit manuellement ou par import SIG lorsque la création est réalisée sans lien avec des sources de données interopérables afin d'assurer la traçabilité et le retour d'information vers les bases de données interopérables.

Les données enregistrées (et à saisir si elles ne sont pas extraites des bases de données interopérables) sont présentées à **l'annexe 2**.

Certaines de ces données sont exclusivement réservées aux agents qui élaborent et valident les SIS : Classe / Statut / Historisation du processus d'élaboration/validation. Ces données ne sont pas affichées dans la fiche de renseignement du SIS présentée à **l'annexe 3.**

*Nota* **:** à chaque étape (création, validation, consultation), la fiche de renseignement du SIS en projet est éditable au format PDF et exportable dans un SIG.

#### **2.3.2. Caractérisation des SIS**

Chaque SIS créé doit être caractérisé selon les règles présentées au chapitre « 2.1. Identification des SIS ».

*Nota* **:** L'agent de saisie peut toutefois anticiper le classement en SIS d'un terrain notamment dans le cadre des cessations d'activité.

#### **2.3.3. Définition des périmètres des emprises des SIS**

La définition des périmètres et la méthode de délimitation cartographique des SIS ont été définies afin d'assurer leur homogénéité sur le territoire national. Ce paragraphe s'appuie en particulier sur l'expérimentation, menée en 2014 par le BRGM, de cartographie des périmètres d'une centaine d'anciennes usines à gaz et cokeries recensées dans la base nationale BASIAS, ainsi que celle de plusieurs DREAL concernant les sites BASOL.

#### **a) Principe général**

- A. Le périmètre d'un SIS est le **périmètre de l'emprise<sup>14</sup> maximale** du site considéré (terrains occupés par le site industriel).
- B. La délimitation du périmètre et de l'emprise d'un SIS **est à définir au niveau foncier, à la précision cadastrale.** La liste des parcelles cadastrales recoupant le périmètre du SIS est inclue dans la fiche SIS et correspond à celle de l'Arrêté Préfectoral de diffusion du SIS<sup>15</sup> (avec identification des numéros des parcelles concernées à la date de création ou de mise à jour).
- C. L'emprise d'un SIS peut comprendre **un ou plusieurs polygones séparés, non jointifs**  (par exemple : de part et d'autre d'une rue, ou en excluant les terrains non concernés par le site) ; ces derniers seront rattachés à une seule fiche SIS. La vectorisation sera à faire pour chaque polygone, et non un seul intégrant les zones non concernées.
- D. **Lorsque les limites d'un site sont incertaines** (secteurs approchés par photographie aérienne, plans anciens d'archives peu précis, etc.), **l'ensemble des parcelles recoupées par le périmètre incertain du site est inclus dans le SIS** et les références des parcelles et le degré de précision sont indiqués dans la fiche de renseignement du SIS.

Les illustrations 7 à 10 donnent des exemples de délimitations des emprises de SIS.

 $\overline{a}$ 

<sup>14</sup> Définition (Sandre 2005) : Délimitation géographique sous forme de polygone(s) de l'emprise au sol des terrains sur lesquels s'exercent les activités relatives au site industriel concerné. Dans le cas d'installations classées, il s'agit de l'emprise des terrains décrite administrativement dans le(s) dossier(s) de demande d'autorisation ou dans le(s) dossier(s) de déclaration. Dans le cas de sites pollués, il s'agit de l'emprise des terrains visée administrativement. Certains sites industriels peuvent au besoin être définis par plusieurs parcelles non contiguës correspondant à différentes zones d'activités.

<sup>15</sup> En cas d'écart entre les données de la fiche SIS fournies par l'IGN (parcelles cadastrales, communes) et l'Arrêté Préfectoral, les données de l'Arrêté Préfectoral prévalent sur celles de la fiche SIS.

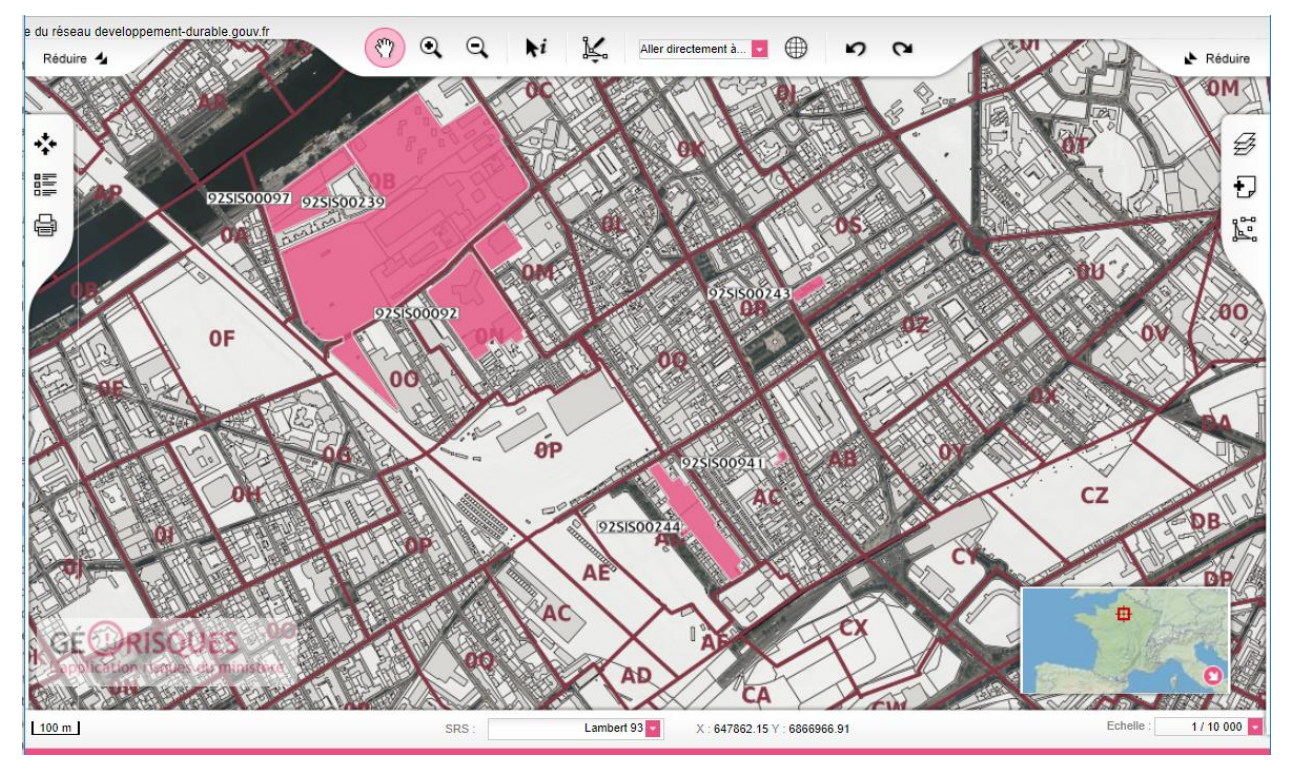

*Illustration 4 : Délimitation cartographique de SIS à l'échelle cadastrale sur le site Géorisques.gouv (SIS diffusé).*

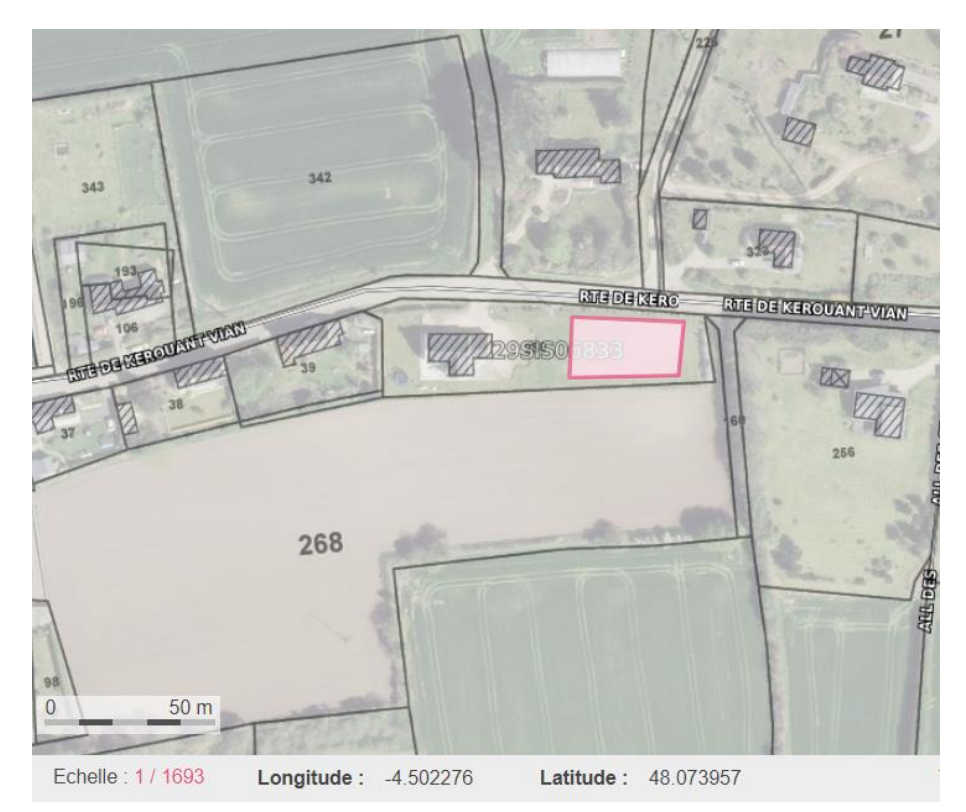

*Illustration 5 : Vectorisation d'un SIS dont l'emprise ne correspond que partiellement à une parcelle cadastrale sur l'outil de saisie des SIS (SIS en consultation).*

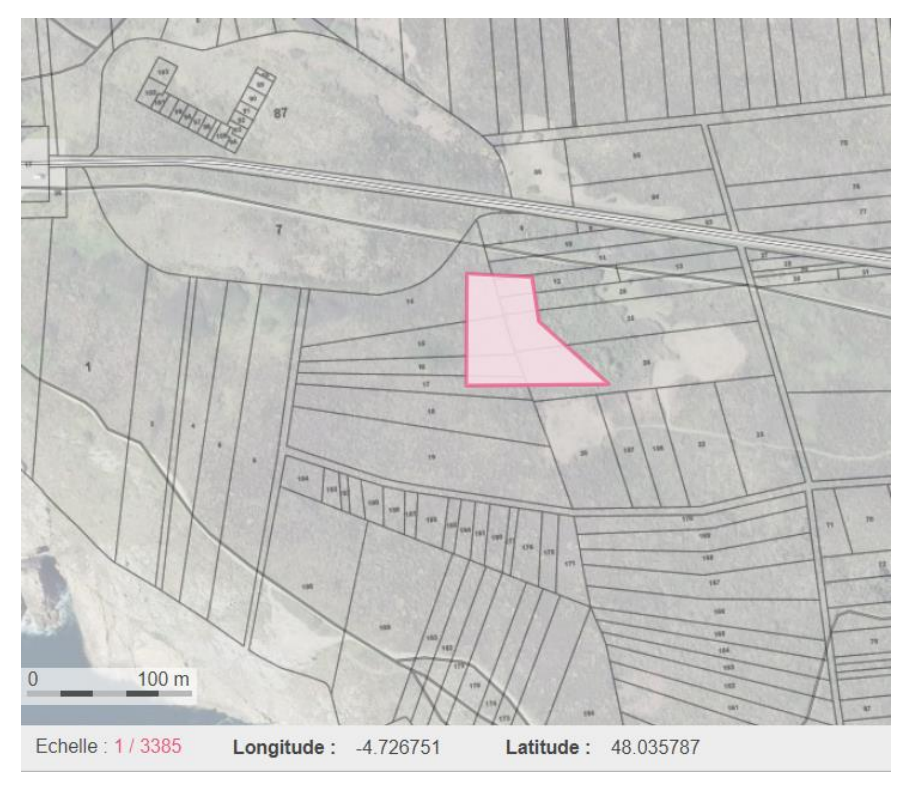

*Illustration 6 : Vectorisation d'un SIS dont l'emprise ne correspond pas au parcellaire actuel sur l'outil de saisie des SIS (SIS en consultation).*

*Nota* **: la cartographie des pollutions à l'intérieur de l'emprise d'un site n'est pas demandée**. Les zones polluées identifiées sont mentionnées dans les fiches de renseignements et dans les documents référencés (tels que rapports de diagnostics, cartes des résultats d'analyses, disponibles auprès des organismes en charge (DREAL, DRIEE, BRGM, Andra, IRSN, etc.).

#### **b) Cas particuliers des sites avec extension du périmètre du SIS à l'extérieur de l'emprise du site**

Ces cas particuliers concernent :

- les sites comportant des zones de servitudes et autres restrictions d'usages en dehors de leur emprise ;
- ainsi que les sites pour lesquels il a été établi que la pollution des sols présente sur l'emprise du site a généré un panache de pollution connu dans les eaux souterraines, lesquelles sortent de l'emprise du site.

Pour le 1er cas**, les emprises soumises aux servitudes et restriction d'usage définies hors site peuvent être intégrées au SIS** au regard de l'expertise menée par les DREAL. Ces emprises sont incluses dans celle du SIS sans différenciation, les informations relatives aux servitudes et restriction d'usages (telles que SUP et RUP, RUCPE...) sont enregistrées dans les attributs du SIS et mentionnées dans sa fiche de renseignement.

Pour le 2ème cas, du fait de leurs évolutions possibles (en caractérisation et extension), **les panaches de pollutions connus dans les eaux souterraines, qui évoluent dans le temps, ne sont pas cartographiés dans les SIS,** ceux-ci représentant les terrains (parcelles) avec connaissance de l'état des sols ; les informations relatives aux SIS, y compris l'existence de SUP/RUP relatives à l'usage des eaux souterraines, sont donc uniquement enregistrées dans les attributs (données associées) des SIS et mentionnées dans leurs fiches de renseignements.

#### **c) Cas particuliers des sites localisés sur deux entités administratives distinctes**

Lorsqu'un ou plusieurs sites doivent être traduits en un SIS dont l'emprise projetée est localisée sur deux ou plusieurs entités administratives distinctes (par exemple, entre 2 départements ou 2 régions), **les agents de saisie évaluent l'opportunité de créer le SIS par l'un ou l'autre de leur organisme respectif.** Ce choix est réalisé par concertation en dehors du système d'information. Seul l'agent de saisie ayant créé le SIS (et les autres agents de saisie de son organisme) peut le modifier et y appliquer l'ensemble du processus de validation et diffusion. L'agent de saisie (et les autres agents) du ou des organismes concernés peuvent uniquement accéder aux données de ses SIS en lecture seule.

Ces SIS sont mis en consultation dans les entités administratives concernées ; les demandes de modifications et les éventuelles corrections à apporter sont réalisées par l'organisme « créateur » du SIS.

#### **d) Gestion des « doublons »**

Un ancien site industriel potentiellement pollué peut figurer dans plusieurs bases de données sources du fait de son recensement à des occasions différentes, de cessations d'activités partielles, d'exploitations successives, etc., et des finalités différentes de ces bases gérées par les différents organismes.

Si l'agent de saisie a connaissance de l'occurrence d'un même site dans plusieurs bases de données source (après une recherche rapide dans BASIAS et BASOL, par exemple), il crée une seule fiche SIS et y enregistre les multiples références du site.

Si l'emprise de ce seul et même site a évolué au cours du temps, l'emprise maximale sera dessinée et enregistrée.

Si une emprise déterminée recoupe l'emprise de plusieurs sites (référencés dans une ou plusieurs fois au sein de bases de données différentes), par exemple du fait de l'évolution des différentes emprises au cours du temps, une seule fiche SIS est à créer : elle comprend cependant la référence à l'ensemble des sites dont l'emprise est couverte.

*Nota* **:** les doublons peuvent aussi être détectés à l'étape de validation régionale, une fois que les emprises délimitées pour les SIS sont stabilisées et enregistrées.

#### **2.3.4. Acquisition des données de localisation**

Le périmètre de chaque SIS doit être délimité précisément à l'échelle cadastrale à partir de l'ensemble des données de localisation disponibles. Les sources de données de localisation sont :

- les bases de données sources (BASOL, BASIAS) et les dossiers qui permettent leur instruction ;
- les archives départementales et les archives non encore versées disponibles en Préfecture ;
- les photographies aériennes, anciennes et récentes, de l'IGN ;
- les résultats d'études historiques et documentaires, ou de diagnostics et d'évaluations de risques portés à connaissance des services de l'État.

Les plans et cartes de localisation ainsi que des photographies aériennes montrant les anciennes emprises historiques sont à numériser et téléverser dans l'outil SIS.

*Nota* **:** une attention particulière doit être portée sur le renseignement des métadonnées : les dates des documents et plans anciens ou photographies doivent être mentionnées ainsi que les orientations et dimensions (Nord, échelle graphique, etc.).

Ces documents sont nécessaires pour justifier les emprises des SIS et élaborer leurs fiches de renseignement.

Plusieurs cas sont rencontrés en fonction de la disponibilité des informations de localisation à l'échelle cadastrale (ce paramètre concourt à la définition de la précision cartographique, cf. paragraphe 2.3.7.) :

#### **a) Site disposant de toutes les informations de localisation**

Deux cas (non exclusifs) peuvent se présenter (illustration 7) :

- l'ensemble des plans de localisation est disponible à l'échelle appropriée au regard de la taille du site et permet de localiser exactement le site (plans de localisation, de masse,  $etc.$ ) ;
- l'étude des photographies aériennes, anciennes et actuelles, permet de localiser exactement le site du fait de leur correspondance exacte à l'échelle appropriée au regard de la taille du site (à titre d'exemple, les rues et lourdes infrastructures ont peu ou pas évoluées).

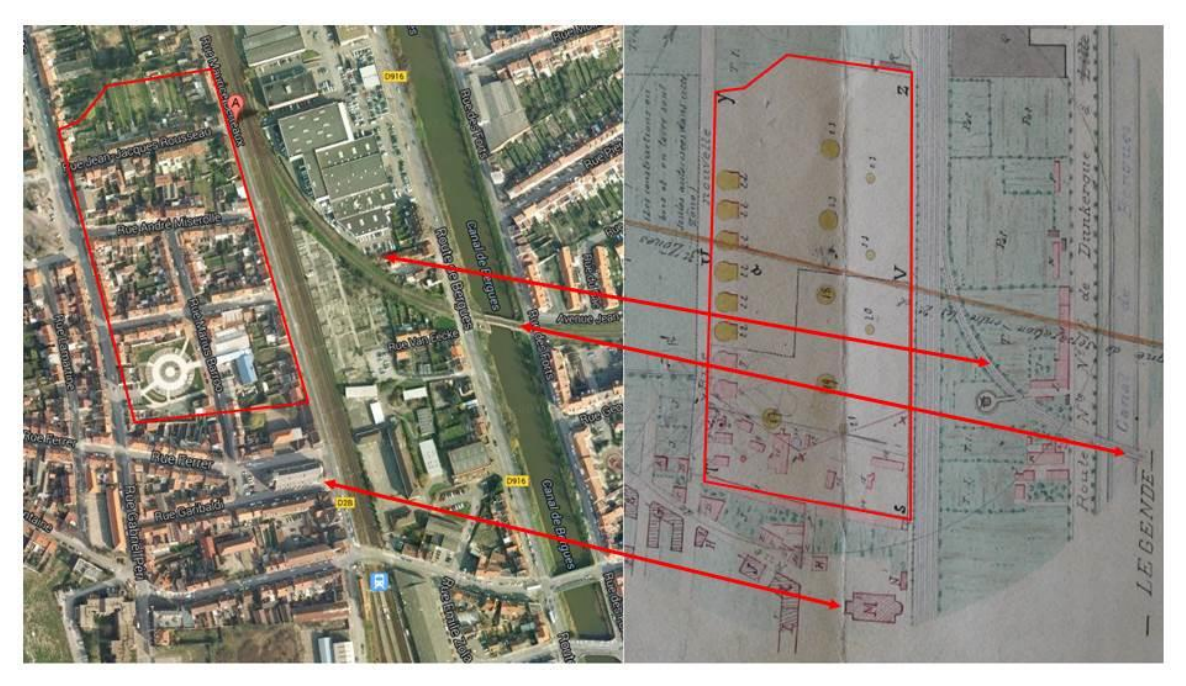

*Illustration 7 : Localisation exacte d'un SIS à partir de plans historiques.*

Le périmètre du SIS est déterminé par ordre de choix, dans un 1<sup>e</sup> temps, d'après les anciens plans de localisation ou, dans un 2<sup>nd</sup> temps, d'après la localisation définie à partir du croisement exact des photographies aériennes et anciennes. **L'emprise exacte délimitée est enregistrée comme périmètre du SIS.**

C'est généralement le cas des sites BASOL récents ou des sites BASIAS qui ont fait l'objet d'études historiques et documentaires.

#### **b) Site disposant d'informations de localisation partielles**

Les informations disponibles pour ces sites sont incomplètes. La recherche d'informations aux archives ou au sein de différentes études (disposant de résultats publics) ne permet pas l'obtention de cartes ou plans de localisation.

Deux cas (non exclusifs) peuvent se rencontrer :

- l'étude des photographies aériennes, anciennes et actuelles, permet de localiser le site à l'échelle appropriée au regard de la taille du site mais de manière incertaine du fait de leur distorsion ou d'écarts trop importants (par exemple, du fait d'évolutions conséquentes des rues et/ou des infrastructures) ;
- les seules informations de localisation disponibles se résument à une adresse ou un jeu de coordonnées géographiques peu fiable.

Le périmètre du SIS est déterminé par ordre de choix, dans un 1<sup>er</sup> temps, dans la mesure du possible d'après la localisation définie à partir du croisement des photographies aériennes actuelles et anciennes (dont le niveau de précision est variable, de faible à bon) ou, dans un 2 nd temps, de la parcelle correspondant à l'adresse ou au jeu de données géographiques. **Le périmètre enregistré pour le SIS est étendu à l'ensemble des parcelles cadastrales intersectées par ces informations de localisation.**

Ces cas peuvent être rencontrés pour d'anciens sites BASOL ou des sites BASIAS qui ont été recensés mais pour lesquels peu d'informations de localisation sont disponibles dans les documents versés aux archives (en particulier en raison de l'absence de plans ou de leur exploitabilité peu fiable).

#### **c) Site ne disposant pas d'informations de localisation**

Les informations disponibles pour ces sites sont incomplètes, notamment en ce qui concerne d'éventuelles coordonnées géographiques ou adresses. La recherche d'informations aux archives ou au sein de différentes études (disposant de résultats publics) ne permet pas l'obtention de cartes ou plans de localisation et la recherche des sites sur d'anciennes photos aériennes ne permet pas de déterminer avec précision leurs localisations.

**Le périmètre du SIS ne peut être déterminé. Il s'agit du cas où le SIS ne sera pas élaboré ni publié par l'État par manque d'information** (en particulier le défaut de localisation). Néanmoins, ce type de site reste une information présente dans la base de données source et pourrait passer potentiellement en SIS, par exemple, en cas d'études spécifiques de réaménagement, connaissances locales, etc.

Ce cas peut être rencontré pour certains sites BASIAS qui ont été recensés mais pour lesquels aucune information de localisation précise n'est disponible dans les documents consultés aux archives.

#### **2.3.5. Repérage et cartographie des SIS**

Une fois les informations de localisation acquises, la cartographie des SIS peut être réalisée à partir de l'outil informatique dédié. Cet outil comprend des fonctions SIG qui permettent de vectoriser ou « dessiner » et enregistrer l'emprise des SIS, puis de déterminer les références cadastrales des parcelles concernées si les données cadastrales sont disponibles et à jour.

Des données connexes (superficie, périmètre, coordonnées géographiques du centroïde, etc.) sont aussi enregistrées automatiquement dès lors qu'une emprise est délimitée et vectorisée par les fonctions SIG.

Les deux étapes préalables à la cartographie des emprises des SIS sont les suivantes :

- vérifier la disponibilité des données cadastrales ;
- vectoriser ou « dessiner » les données de localisation acquises sur les parcelles cadastrales actuelles (disponibles à la date de réalisation, de préférence au format vecteur).

Plusieurs cas sont rencontrés en fonction de la disponibilité des données cadastrales à jour (ce paramètre concourt à la définition de la précision cartographique cf. paragraphe 2.3.7.).

L'étape de vérification de la disponibilité et de la concordance entre les fonds parcellaires fournis par l'IGN et des données cadastrales en vigueur est cruciale et doit être réalisée par l'agent de saisie pour chaque SIS créé.

*Nota* **:** le cadastre de référence utilisé pour la démarche d'élaboration est le cadastre administratif (DGFiP) disponible sur le site [www.cadastre.gouv.fr.](http://www.cadastre.gouv.fr/)

#### **a) Site dont les fonds parcellaires disponibles de l'IGN et les fonds du Cadastre administratif (DGFiP) correspondent**

La couche SIG du parcellaire cadastral disponible (BD PARCELLAIRE® au format vecteur fourni par l'IGN) correspond parfaitement au Cadastre en vigueur (mais au format non exploitable par un SIG) disponible sur le site [www.cadastre.gouv.fr](http://www.cadastre.gouv.fr/) (donnée la plus à jour).

Le périmètre du SIS défini à l'étape précédente peut être « calé » sur le plan cadastral actuel. Le polygone dessiné peut donc être enregistré et les références des parcelles cadastrales intersectées sont déterminées et enregistrées automatiquement par la fonction SIG de l'outil. L'extrait de plan cadastral localisant le SIS dans la fiche de renseignement du SIS est réalisé automatiquement à partir de ces géo-traitements.

#### **b) Site dont les fonds parcellaires disponibles de l'IGN et les fonds du Cadastre administratif (DGFiP) ne correspondent pas**

La couche SIG du parcellaire cadastral disponible (BD PARCELLAIRE® au format vecteur fourni par l'IGN) ne correspond pas parfaitement au Cadastre en vigueur (mais au format non exploitable par un SIG) disponible sur le site [www.cadastre.gouv.fr.](http://www.cadastre.gouv.fr/)

Le périmètre du SIS défini à l'étape précédente peut être « calé » ou « dessiné » sur les deux plans cadastraux. Le polygone peut donc être enregistré dans l'outil et les géotraitements par la fonction SIG de l'outil sont possibles mais les résultats obtenus ne seront pas à jour (car ils utilisent des données non mises à jour fournies par l'IGN). Les références cadastrales disponibles (mais non à jour) sont enregistrées automatiquement suite aux géotraitements afin de faciliter les recherches et les actualisations possibles.

Cependant, les références cadastrales en vigueur issues du parcellaire cadastral en vigueur disponible sur le sit[e www.cadastre.gouv.fr](http://www.cadastre.gouv.fr/) sont à saisir manuellement via le formulaire dédié. Ces dernières seules seront affichées dans la fiche de renseignement SIS.

De plus, le contour du périmètre du SIS est à réaliser manuellement sur un extrait du plan cadastral disponible sur le site [www.cadastre.gouv.fr](http://www.cadastre.gouv.fr/) pour être enregistré dans l'outil et fournir un plan à jour dans la fiche de renseignement du SIS.

*Nota* **:** dès lors que la couche SIG du parcellaire cadastral disponible (fourni par l'IGN) est mise à jour, les géotraitements peuvent être renouvelés par l'agent (car le polygone est enregistré). L'agent de saisie pourra être amené à corriger légèrement le périmètre en le calant plus précisément sur le cadastre officiel à jour.

#### **c) Site dont le fond parcellaire IGN n'est pas disponible dans le SIG**

Il se peut également, que pour certaines communes du territoire métropolitain, la couche SIG sous forme de couche vecteur du parcellaire cadastral disponible (fournie par l'IGN) n'existe pas encore (notamment pour certaines communes de l'Île-de-France et de certaines communes de l'Est de la France).

Le périmètre du SIS défini à l'étape précédente ne peut être « dessiné » que sur le plan cadastral disponible sous forme de scan dans l'outil. Les géotraitements par la fonction SIG de l'outil ne sont cependant pas possibles, ils ne pourront être effectués que lors de la mise à disposition d'une couche SIG du parcellaire cadastral.

La cartographie du périmètre du SIS est à réaliser manuellement sur le scan du plan cadastral disponible dans l'outil et fournir un plan à jour dans la fiche de renseignement du SIS.

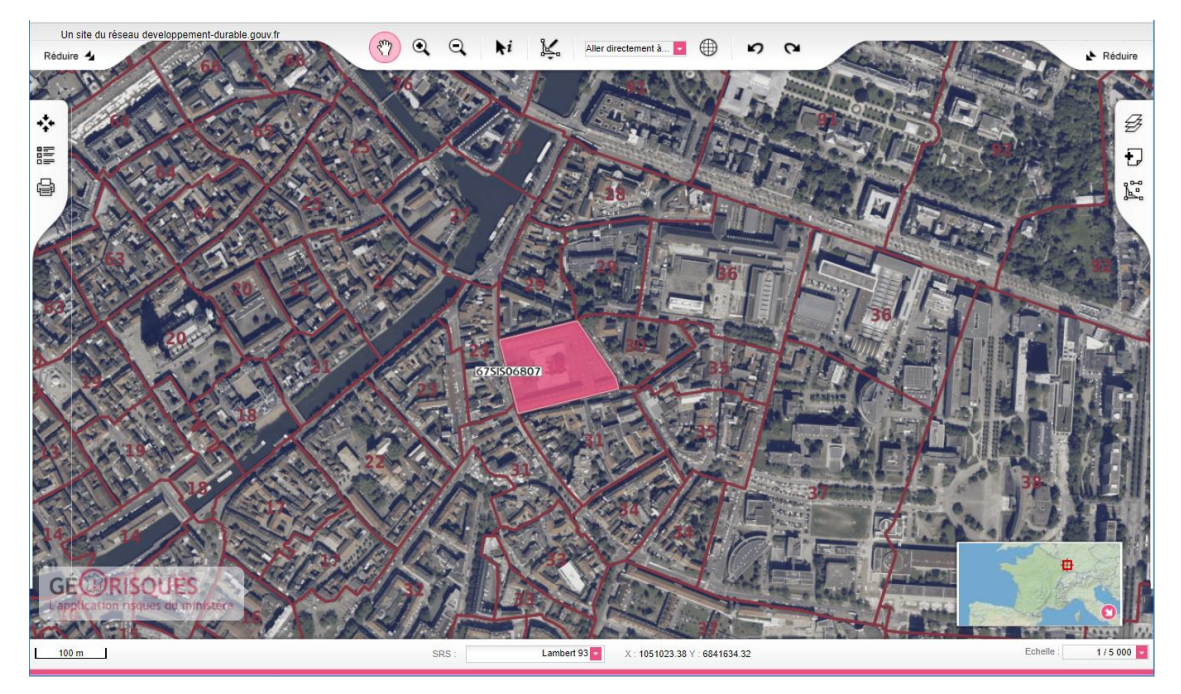

*Illustration 8 : Vectorisation d'un SIS en l'absence de fond parcellaire disponible.*

*Nota* **:** dès lors que couche SIG du parcellaire cadastral disponible (fournie par l'IGN) sera mise à jour, les géo-traitements pourront alors être effectués par l'agent. Cependant, l'agent de saisie devra corriger le périmètre en le calant précisément sur le cadastre officiel à jour.

Pour ces deux derniers cas, la vectorisation à l'échelle cadastrale n'est pas respectée. La vectorisation des emprises est réalisée mais l'identification des parcelles cadastrales n'est pas possible. La précision de la vectorisation est alors moindre que sur la couche SIG du parcellaire cadastral mis à jour.

Les modalités de mises à jour du fait de l'évolution de la disponibilité des données cadastrales sont précisées au paragraphe 3.3.

#### **2.3.6. Données sur les parcelles cadastrales saisies dans BASOL**

Les fiches BASOL sont renseignées par les DREAL ou la DRIEE, pour une grande partie d'entre elles, avec les numéros des parcelles et des feuilles du cadastre à la date de leur saisie. Dans la majorité des cas, ces numéros n'étant pas modifiés (après vérification), la création du polygone de l'emprise des projets de SIS, pourra être déduite par sélection des parcelles dans l'outil de saisie cartographique (éventuellement automatisable) ou dans le SIG mis en place localement.

Cependant, il est recommandé au cours de la validation du projet de SIS de contrôler si le polygone de son emprise ainsi générée est bien conforme aux plans de situation du site associés à la fiche BASOL (ou extraits du dossier).

Un certain nombre de données d'identification déjà saisies dans BASOL sont également automatiquement transférable dans la base de l'outil SIS.

#### **2.3.7. Précision cartographique**

Le degré de précision de la localisation des périmètres de SIS est enregistré dans la fiche SIS. Il prend en considération deux paramètres :

- la disponibilité des informations de localisation (cf. paragraphe 2.3.4.) ;
- la disponibilité des données cadastrales (cf. paragraphe 2.3.5.).

Dans un souci d'homogénéité à l'échelle nationale, les valeurs de ces deux paramètres sont à renseigner lors de la cartographie des périmètres des SIS (à l'aide de listes déroulantes) et la précision cartographique est déterminée et affichée automatiquement dans la fiche de renseignement du SIS.

*Nota* **:** la conformité du périmètre du SIS défini à l'étape précédente aux parcelles cadastrales concourt aussi à définir le degré de précision de la cartographie.

La matrice définissant la précision cartographique est présentée ci-après.

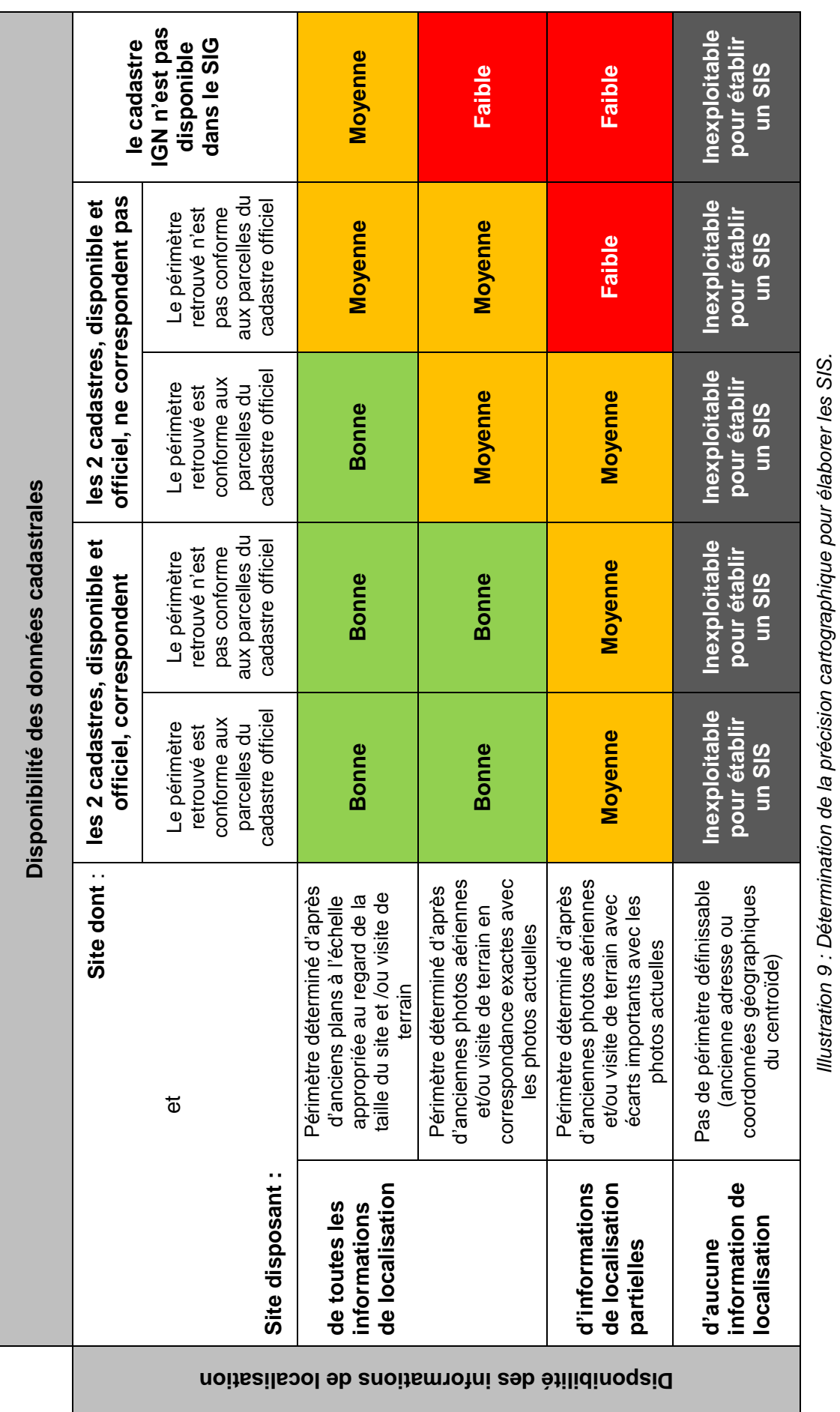

*Illustration 9 : Détermination de la précision cartographique pour élaborer les SIS.*

### **2.3.8. Modification d'un SIS**

La modification des attributs et de la géométrie d'un SIS est possible dans les cas présentés ci-après.

#### **a) Avant son entrée dans le processus de validation**

Tous les éléments saisis ainsi que les polygones enregistrés lors de la vectorisation peuvent être modifiés tant que le SIS n'a pas été soumis au processus de validation. Il convient pour cela d'accéder à la page de Création/Edition d'un SIS dans l'outil informatique dédié.

L'historique des modifications effectuées avant soumission à la validation régionale n'est pas tracé.

#### **b) Retour au processus de saisie et correction de la fiche ou de la localisation**

Lorsqu'un SIS n'est pas validé par le processus de validation régionale, son statut est redéfini « en édition » et l'agent de saisie concerné peut alors effectuer les modifications nécessaires.

L'historique des modifications effectuées après refus de la validation régionale n'est pas tracé. Seuls le motif et la date de refus sont enregistrés.

#### **2.3.9. Validation régionale puis mise en consultation publique**

#### *a) Validation régionale*

Dès lors que l'ensemble des données est saisi et enregistré, l'agent de saisie peut soumettre un SIS à la validation régionale. La validation est réalisée par un agent de validation spécifique à chaque organisme contributeur. A titre d'exemple, la validation est réalisée par la DREAL Régionale (ou DRIEE) pour les SIS enregistrés par les agents de saisie des UT ou DREAL régionales.

L'agent de validation vérifie pour chacun des SIS :

- la complétude des informations saisies et documents joints ;
- la pertinence des SIS définis par l'évaluation des paramètres suivants :
	- la source et la justification du degré de pollution (classification),
	- la précision cartographique de l'emprise délimitée.

Le processus de vérification est le même pour l'ensemble des SIS, qu'ils aient été créés :

- par l'agent de saisie de l'UT ou DREAL Régionale pour, d'une part, les sites BASOL et d'autre part, les contributions des collectivités ;
- par l'agent de saisie des autres organismes habilités à créer des SIS, dans l'unité géographique concernée.

Le processus comprend la vérification de l'absence de superposition et de redondance de SIS du fait par exemple, du référencement d'un même site une ou plusieurs fois au sein d'une ou plusieurs bases de données sources ou de la création d'un nouveau SIS en superposition.

De même, une attention particulière sera portée à la vérification des doublons issus de la création d'un même SIS dans deux entités administratives voisines ou entre deux organismes contributeurs différents.

Le processus de vérification se termine par la préparation de la diffusion restreinte des projets de SIS.

- *Nota 1* **:** l'expérimentation montre que le processus doit passer par une étape recommandée de préparation et d'échanges avec les collectivités et EPCI concernés afin de valider l'identification des SIS et leurs périmètres actualisés à l'aide des données les plus récentes qu'ils détiennent (réaménagements, fichiers cadastraux des données sur les propriétaires).
- *Nota 2* **:** dans l'outil de saisie, l'agent de validation ne modifie pas lui-même les données relatives au SIS. Il « rejette » le SIS et demande textuellement la réalisation des modifications à l'agent de saisie.

#### *b) Mise en consultation publique*

Les Préfets déclenchent le lancement de la consultation des SIS dans chaque département.

Puis, c'est par une notification aux maires ou aux présidents des établissements publics de coopération intercommunale compétents en matière d'urbanisme que l'État transmet les données à inscrire dans les documents de planification. Quand ces données sont annexées au Plan Local d'Urbanisme (PLU) ou au Plan Local d'Urbanisme Intercommunal (PLUI), elles peuvent alors être indiquées dans les Certificats d'Urbanisme (CU) et les Déclarations d'Intention d'Aliéner (DIA).

À l'issue de la consultation, deux cas peuvent se présenter :

- soit un projet de SIS est validé : aucune demande de modification n'a été présentée au Préfet par les collectivités et propriétaires concernés et le SIS peut donc faire l'objet d'une diffusion publique via le portail Géorisques une fois l'arrêté préfectoral instaurant les SIS signé ;
- soit un projet de SIS est contesté par une ou plusieurs collectivités et/ou propriétaires de terrains et il entre dans le processus de modification présenté au chapitre suivant. Dans ce cas, la demande sera à accompagner de tout document justificatif.

Les points particuliers concernant la mise en application de l'article L.125-6 par les collectivités territoriales des SIS et de la carte des anciens sites industriels et activités de service (CASIAS) dans les SCOT et les différents documents d'urbanisme (annexes, PLU, PLUI, etc.), y compris leurs mises à jour, sont décrits dans le **Guide méthodologique à l'attention des collectivités relatif aux secteurs d'information sur les sols (SIS) et à la carte des anciens sites industriels et activités de service (CASIAS)** élaboré dans le cadre d'un GT national piloté par le Ministère chargé de l'environnement (Version 2 d'avril 2018).

L'illustration ci-dessous synthétise la démarche d'élaboration des SIS par l'État et leur mise en consultation avant diffusion publique.

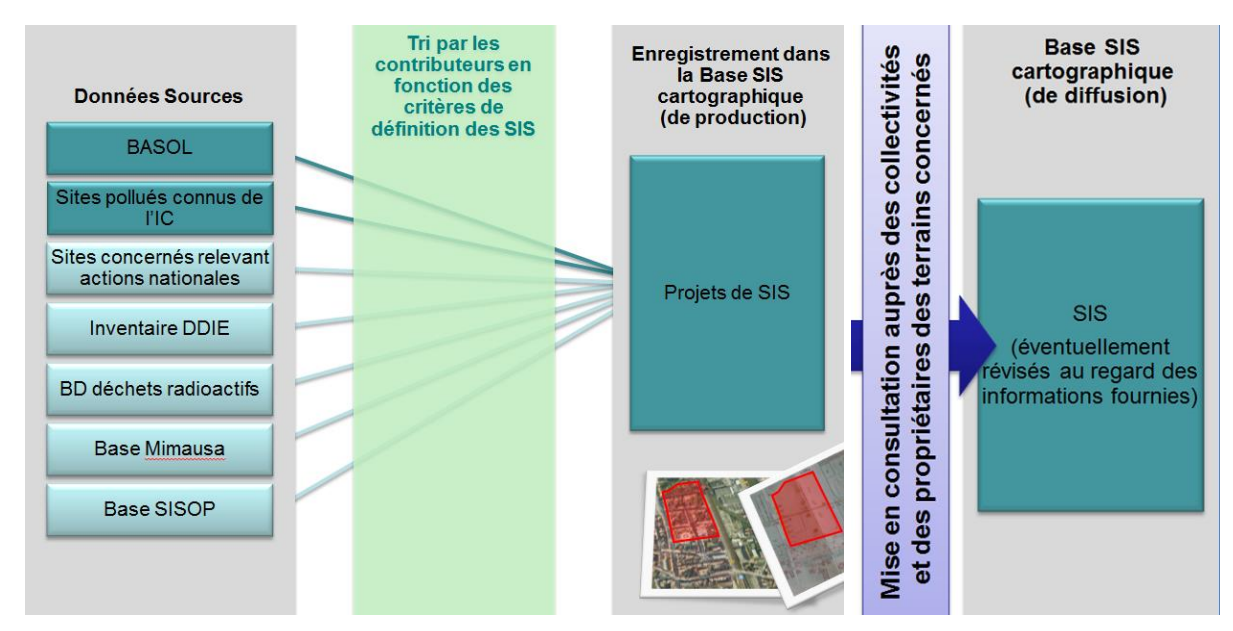

*Illustration 10 : Schéma synthétique d'élaboration de la base des SIS.*

### **3. Mises à jour des SIS et enregistrements des contributions de tiers**

### **3.1. MODIFICATIONS ULTÉRIEURES DES SIS**

La mise à jour des SIS est rendue nécessaire par plusieurs raisons :

- la connaissance de l'état de pollution d'un SIS peut évoluer ; la prise en compte de nouvelles informations peut être nécessaire lors d'un changement d'usage ; ceci peut se traduire par :
	- des évolutions des bases de données sources (BASOL, BASIAS, etc.),
	- des informations apportées par les collectivités et propriétaires concernées lors de demandes de modifications ou de contributions volontaires (sites d'IHU<sup>16</sup> répondant aux critères typologiques ou diagnostics réalisés lors de réhabilitations, par exemple) ;
- l'information cadastrale ou sa disponibilité dans le temps peut évoluer ; ceci peut se traduire par :
	- une variation du découpage cadastral,
	- la mise à disposition d'un parcellaire cadastral à jour, exploitable par SIG, pour les secteurs ou les communes n'en disposant pas (cf. paragraphe 2.3.5 b et c) ;

Les évolutions des SIS liées aux bases de données interopérables et ne nécessitant pas d'instructions particulières peuvent être réalisées par des processus automatisés en continu ou par lot à fréquence prédéfinie.

Les informations nécessitant une instruction par les agents de saisie et de validation sont intégrées dans le cadre de mises à jour organisées à fréquence régulière. Le décret d'application de l'article L.125-6 prévoit une mise à jour au moins annuelle.

Il est à noter que les mises à jour ne faisant pas intervenir d'agrandissement des emprises de SIS ou de reclassement ne seront pas systématiquement de nouveau soumises à validation régionale et consultation (par exemple : actualisation des références des parcelles cadastrales ou des données BASIAS / BASOL).

Les dates et les justifications des mises à jour d'un SIS sont enregistrées dans les données relatives le concernant.

#### **3.2. LORS D'UNE DEMANDE DE MODIFICATION D'UNE COLLECTIVITÉ OU D'UN PROPRIÉTAIRE**

Deux cas peuvent se présenter et sont traités de manière similaire :

- demande de modification ou contestation d'un « projet de SIS » par les collectivités territoriales et propriétaires lors de la consultation : les SIS n'ont pas encore été diffusés ;
- demande de modification ou contestation d'un « SIS diffusé » par les collectivités territoriales et propriétaires ainsi que par le « public » lors de la mise à disposition de l'information sur le portail Géorisques : les SIS ont été diffusés.

<sup>&</sup>lt;sup>16</sup> Inventaire Historique Urbain (IHU) de sites industriels : déclinaison à l'échelle cadastrale de la cité (1/2 500) des Inventaires Historiques Régionaux (IHR) de sites industriels lancés par le ministère chargé de l'environnement en décembre 1993 pour inventorier les sites industriels et activités de services et les cartographier à l'échelle du 1/25 000, bancarisés dans la base de données BASIAS.

Les processus de révision des SIS lors de ces demandes de modifications sont présentés schématiquement à l'**annexe 1**.

La demande doit être argumentée avec la transmission sous un format prédéfini (papier et numérique) des données factuelles sur la connaissance des terrains (études historiques, des sols, de risques, diagnostics, etc.) et par des cartes montrant les modifications de délimitation et les parcelles concernées ainsi que les références des documents justificatifs.

#### **3.2.1. Évaluation de la demande de modification du SIS par l'agent de validation**

Lors de la réception d'une demande de modification d'un projet de SIS ou d'un SIS diffusé par le Préfet, l'agent de validation concerné examine si les mises à jours demandées sont recevables / pertinentes aux regards des éléments de justifications apportées (études, plans, etc.).

Les mises à jour peuvent concerner la connaissance de la pollution et un éventuel déclassement du SIS ou les éléments de localisation et délimitation des périmètres.

Si les éléments transmis au Préfet et examinés par l'agent de validation sont pertinents et suffisants, la demande de modification du projet de SIS ou du SIS diffusé est validée et transmise à l'agent de saisie concerné afin qu'il effectue la mise à jour.

Le Préfet transmet un courrier de réponse au demandeur afin de l'informer de la réception et du traitement de sa demande (recevabilité).

Si le SIS a fait l'objet d'une notification et diffusion, l'agent de diffusion désactive la diffusion avant transmission à l'agent de saisie concerné.

*Nota* **:** un SIS n'est pas « supprimé » ou « annulé » afin d'assurer la traçabilité des choix et des informations transmises. Seul son statut est modifié.

#### **3.2.2. Modification du SIS avec déclassement éventuel**

L'agent de saisie concerné reçoit et traite les modifications à apporter au SIS en reprenant le processus d'élaboration.

#### **Le SIS modifié passe de nouveau par l'ensemble du processus de validation et de diffusion avec notification.**

Dans le cas où les éléments transmis et les modifications apportées au SIS amènent à le déclasser et de fait à annuler sa diffusion, l'agent de validation transmet l'information au Préfet qui en informe la collectivité et/ou le propriétaire ayant fait la demande de modification du projet de SIS ou du SIS diffusé (au stade de la consultation ou de la diffusion). La diffusion d'un SIS modifié ne peut intervenir qu'après la publication d'un arrêté préfectoral instaurant le SIS modifié.

### **3.3. LORS DE LA MISE À JOUR DES BASES DE DONNÉES SOURCES**

Les mises à jour des SIS liées à la mise à jour des bases de données sources nécessitent une instruction par l'agent de saisie ; par exemple :

- lorsque l'actualisation de la base de données source des sites BASOL induit, avec ou sans modification de l'emprise :
	- un déclassement du SIS : un site BASOL est traité et libre de toutes restrictions, le SIS correspondant est déclassé,
	- un reclassement (lors de découverte de nouvelles pollutions par exemple) ;
- lorsque le parcellaire cadastral est devenu disponible à un format exploitable par un SIG, la localisation du SIS doit être reprise et affinée afin de permettre leur géo-traitement (mises à jour des cas présentés au paragraphe 2.3.5 b et c).

L'agent de saisie concerné traitera les modifications à apporter au SIS en reprenant le processus d'élaboration.

**Le SIS modifié ne passe pas systématiquement de nouveau par l'ensemble du processus de validation et de diffusion avec notification.** Seules les mises à jour faisant intervenir un agrandissement des emprises de SIS ou de reclassement sont de nouveau soumises à validation régionale et consultation.

Les mises à jour, réalisées automatiquement ou manuellement, sont enregistrées dans l'historique du SIS.

#### *Retour d'information vers les bases sources*

Lorsque les informations apportées lors d'une demande de modification d'un SIS (en projet ou diffusé) ou dans le cadre de contributions de tiers sont relatives à l'activité exercée et/ou aux emprises de sites référencés dans les bases de données interopérables, un retour d'information vers ces bases pourra être effectué informatiquement pour notifier l'existence de données complémentaires à intégrer lors des mises à jour programmées (notamment en ce qui concerne BASIAS).

#### **3.4. LORS DE L'INTÉGRATION DE CONTRIBUTIONS DE TIERS**

Le système et les processus mis en place permettent d'intégrer les contributions par des tiers autres que les organismes de l'État chargés de l'identification et de l'élaboration des projets de SIS (base des SIS avant consultation). Ces contributions concernent des sites que les collectivités, établissements publics, ou des particuliers souhaitent faire enregistrer en SIS au regard de leur connaissance de pollution des sols provenant des diagnostics, d'études d'aménagements, des dossiers d'archives sur d'anciennes pollutions. Les demandes de contributions sont à adresser au Préfet et leur traitement sera réalisé à l'image de ce qui est prévu pour les demandes de modification de projets de SIS ou de SIS diffusés (validation de la demande et le cas échéant création des SIS par l'agent de saisie concerné).

*Nota* **:** Dans le cas des contributions de type IHU spatialisé, la possibilité d'un télé-versement automatisé des données dans la base des SIS est à étudier au cas par cas après vérification des informations transmises et au regard de la qualité et de l'adéquation des données contenues. Un prétraitement des données pourra être demandé au contributeur afin d'assurer le télé-versement des données au format adéquat.

## **4. Bibliographie**

#### **4.1. DOCUMENTS TECHNIQUES**

**Koch-Mathian J-Y, Vairon J.** avec la collaboration de **Callier L. et Lagarde P.** (2013) - Information sur les risques de pollution des sols. État des lieux de l'existant et approche méthodologique, BRGM/RP-62814-FR, 117 p., 46 ill., 4 tab., 4 ann.

**Koch-Mathian J-Y** avec la collaboration de **Boutier J.** (2014) - Essai de cartographie parcellaire de Secteurs d'Information sur les Sols (SIS) à partir de sites BASIAS dans le cadre de la loi ALUR. Rapport final. BRGM/RP-64126-FR, 96 p., 9 ill., 4 ann.

**Vairon J., Lagarde P., Koch-Mathian J-Y, Callier L.** (juillet 2013) - Note BRGM sur l'architecture du Système d'Information et outils associés pour l'information du public sur les risques de pollution des sols (*en annexe du rapport*).

**Vairon J.** - Spécifications fonctionnelles de l'outil de saisie des Secteurs d'Information sur les Sols - Rapport BRGM/RP-64026-FR, 35 p., 14 ill., 1 ann.

**Ministère chargé de l'environnement** - Guide méthodologique à l'attention des collectivités relatif aux secteurs d'information sur les sols (SIS) et à la carte des anciens sites industriels et activités de service (CASIAS), version d'avril 2018.

Guides et outils de gestion téléchargeables sur le site Web dédié à la diffusion informations techniques élaborées par le ministère chargé de l'environnement, principalement avec la collaboration de l'ADEME, du BRGM et de l'INERIS : [http://ssp-infoterre.brgm.fr](http://ssp-infoterre.brgm.fr/) , menus : *Méthodes et outils*

Diagnostic environnemental, Interprétation de l'État des milieux (VP2) – Anciens sites miniers sur les communes de Saint-Félix-de-Pallières et Thoiras (30) – ICF Environnement / BRGM, 2012, 112 p., 40 fig., 16 tab., 20 ann.

Comptes rendus des réunions du groupe de travail ALUR (2012-2014) et groupe de travail SSP du CSPRT

### **4.2. RÉGLEMENTATION ET NORMES**

Note du 19 avril 2017 relative aux sites et sols pollués - Mise à jour des textes méthodologiques de gestion des sites et sols pollués de 2007Norme NF X31-620-1 Décembre 2018 « Qualité du sol - Prestations de services relatives aux sites et sols pollués - Partie 1 : exigences générales - Qualité du sol - Prestations de services relatives aux sites et sols pollués - Partie 1 : Exigences générales ».

Norme NF X31-620-2 Décembre 2018 « Qualité du sol – Prestations de services relatives aux sites et sols pollués – Partie 2 : Exigences dans le domaine des prestations d'études, d'assistance et de contrôle ».

Norme NF X31-620-5 Décembre 2018 « Qualité du sol - Prestations de services relatives aux sites et sols pollués - Partie 5 : exigences pour la réalisation des attestations de prise en compte des mesures de gestion de la pollution des sols et des eaux souterraines dans la conception des projets de construction ou d'aménagement ».

### **4.3. SITES INTERNET**

[www.ades.eaufrance.fr](http://www.ades.eaufrance.fr/) : Accès aux Données sur les Eaux Souterraines (ADES)

<http://www.ineris.fr/aida/> : Site web d'information réglementaire relatif au droit de l'environnement industriel.

[http://www.andra.fr](http://www.andra.fr/) : Site web de l'ANDRA (Inventaire national des matières et déchets radioactifs)

[www.aria.developpement-durable.gouv.fr](http://www.aria.developpement-durable.gouv.fr/) : Accès aux données à la base ARIA (Analyse, Recherche et Information sur les Accidents).

http://www.georisques.gouv.fr/dossiers/inventaire-historique-des-sites-industriels-et-activitesde-service-basias#/ : Base de données de l'Inventaires historique des sites industriels et activités de service (voir IHR, IHU).

basol.developpement-durable.gouv.fr : Base de données BASOL sur les sites et sols pollués ou potentiellement pollués appelant une action des pouvoirs publics, à titre préventif ou curatif.

[www.cadastre.gouv.fr](http://www.cadastre.gouv.fr/) : Service de consultation du plan cadastral

[carmen.naturefrance.fr](http://carmen.naturefrance.fr/) : Application dédiée aux producteurs de données souhaitant partager leurs données environnementales en ligne

[http://ssp-infoterre.brgm.fr:](http://ssp-infoterre.brgm.fr/) Accès aux informations sur les Sites et sols pollués

[http://infoterre.brgm.fr/rapports/RP-61538-FR.pdf:](http://infoterre.brgm.fr/rapports/RP-61538-FR.pdf) Guide « pollution des sols et aménagement urbain »

http://ssp-infoterre.brgm.fr/guide-du-donneur-ordre : Certification des prestataires dans le domaine des sites et sols pollués. Guide du donneur d'ordre

[www.geoportail.gouv.fr](http://www.geoportail.gouv.fr/) : Géoportail, accès à l'information géographique de référence : cartes, photographies aériennes, bases de données géographiques.

[www.georisques.gouv.fr](http://www.georisques.gouv.fr/) : Géorisques, plateforme cartographique dédiée à l'accès et à la valorisation de l'information spatialisée sur les risques

[www.geoderis.fr](http://www.geoderis.fr/) : site web de GEODERIS, groupement d'intérêt public d'assistance technique et d'expertise en matière d'après-mine pour l'État

[http://www.gissol.fr](http://www.gissol.fr/) : portail web d'accès au système d'information sur les sols de France

[infoterre.brgm.fr](http://infoterre.brgm.fr/) : Infoterre, portail d'accès aux bases de données thématiques géologiques, environnementales et risques disponibles au BRGM

[www.installationsclassees.developpement-durable.gouv.fr](http://www.installationsclassees.developpement-durable.gouv.fr/) : Accès aux données de l'inspection des Installations classées

[www.pollutionsindustrielles.ecologie.gouv.fr](http://www.pollutionsindustrielles.ecologie.gouv.fr/) : Registre français des émissions polluantes (IREP)

[maps.google.fr](http://maps.google.fr/) : Google map

[www.google.fr/earth/index.html](http://www.google.fr/earth/index.html) : Google Earth

<http://mimaubdd.irsn.fr/Mimausa/> : Accès à l'inventaire des anciennes mines d'uranium (IRSN)

[professionnels.ign.fr/catalogue](http://professionnels.ign.fr/catalogue) : Catalogue des référentiels cartographiques et topographiques mis à disposition par l'IGN

[www.sandre.eaufrance.fr](http://www.sandre.eaufrance.fr/) : SANDRE, accès aux référentiels de données du Système d'information sur l'eau (SIE).

<http://terrass.brgm.fr/> : Site web d'information et d'échanges entre les différents acteurs des terres excavées géo-localisées et qualifiées en vue de leur réutilisation.

### **4.4. SIGLES ET ACRONYMES**

- **ALUR** Loi pour l'Accès au Logement et un Urbanisme Rénové (ALUR), promulguée le 26/03/2014
- **ANDRA** Agence nationale pour la gestion des déchets radioactifs
- **ASN** Autorité de sûreté nucléaire
- **BASIAS** Base des Anciens Sites Industriels et d'Activités de Service.
- **BASOL** Base de données sur les sites et sols pollués, ou potentiellement pollués, appelant une action des pouvoirs publics, à titre préventif ou curatif.
- **BD** Base de Données
- **BRGM** Bureau de recherches géologiques et minières. Service géologique national.
- **CU** Certificat d'Urbanisme
- **DDIE** Directive européenne sur les Déchets de l'Industrie Extractive (2006/21/CE)
- **DREAL** Direction régionale de l'environnement, de l'aménagement et du logement
- **DRIEE** Direction régionale et interdépartementale de l'environnement et de l'énergie (Île-de-France)
- **DDT** Direction Départementale des Territoires
- **EPA** Établissement public à caractère administratif
- **EPCI** Établissement public de coopération intercommunale
- **EPF** Établissement public foncier
- **EPIC** Établissement public à caractère industriel et commercial
- **ETS** Établissements sensibles, accueillant des enfants et des adolescents sur et au voisinage des anciens sites industriels
- **GEODERIS** Groupement d'Intérêt Public (BRGM et INERIS). Expertise publique pour les Risques liés à l'Après-Mine
- **Gis Sol** Groupement d'intérêt scientifique Sol. Constitution et gestion du système d'information sur les sols (BDETM, BDAT, RMQS…)
- **GT** Groupe de Travail
- **ICPE, IC** Installation Classée pour l'Environnement
- **IEM** Interprétation de l'État des Milieux
- **IGN** Institut Géographique National
- **IHR** Inventaire Historique Régional de sites industriels et activités de service (base de données BASIAS)
- **IHU** Inventaire Historique Urbain de sites industriels et activités de service (déclinaison à l'échelle cadastrale de la base de données BASIAS)
- **INERIS** Institut National de l'EnviRonnement Industriel et des risqueS
- **INSEE** Institut National de la Statistique et des Études Économiques
- **IRSN** Institut de Radioprotection et de Sûreté Nucléaire
- **DGPR/BSSS** Direction générale de la prévention des Risques, Bureau du sol et du sous-sol
- **MIMAUSA** Programme et base de donnée sur les anciens sites miniers d'uranium (Mémoire et Impact des Mines d'urAniUm : Synthèse et Archives)

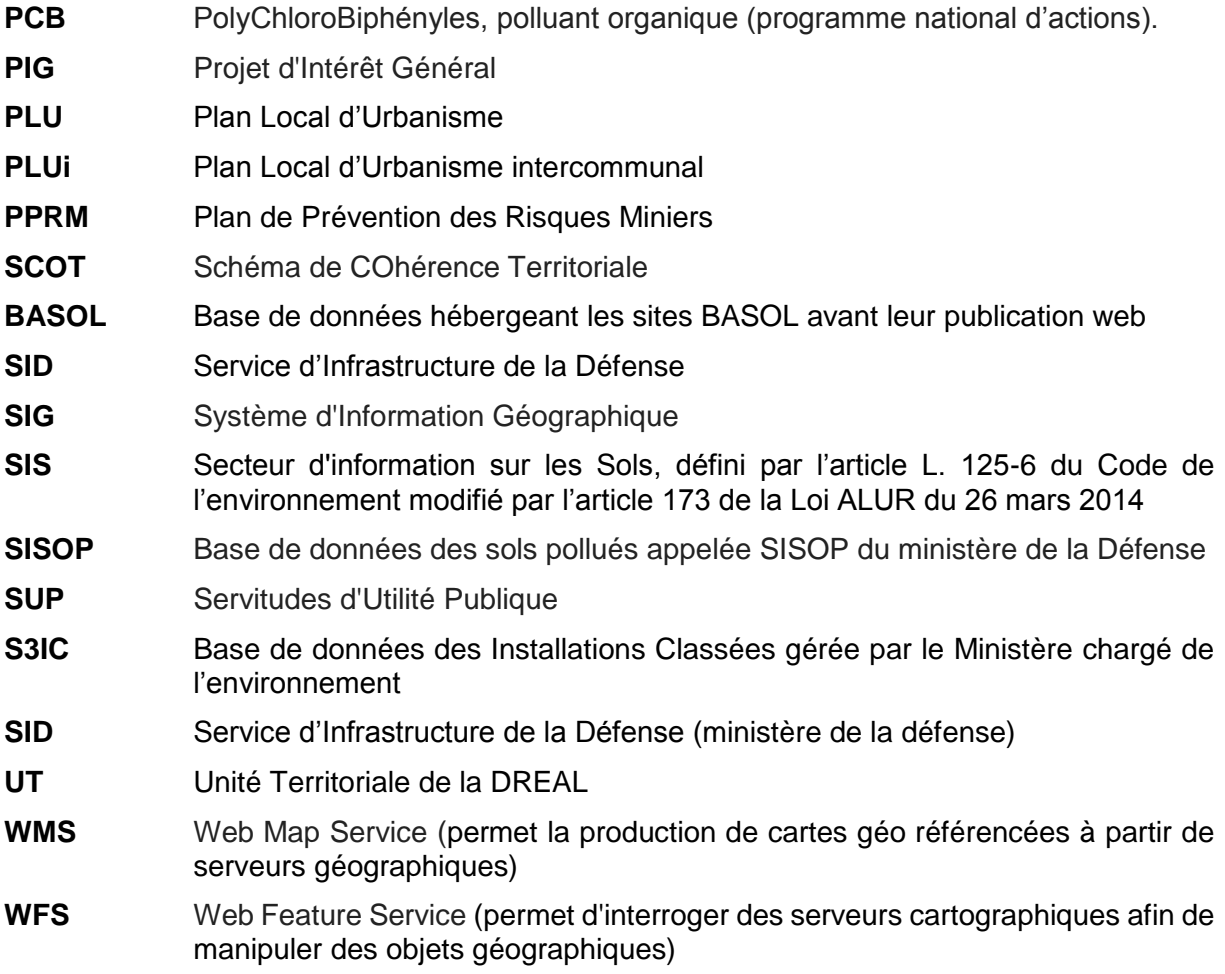

## **Annexe 1**

## **Processus général de production et modification des SIS**

**Nota :** Ce diagramme présente le processus général des étapes de création, validation, consultation et diffusion d'élaboration des SIS tel que proposé dans l'outil informatique, de saisie et cartographie, national en ligne qui sera développé en 2015 à cet effet par le Ministère chargé de l'environnement.

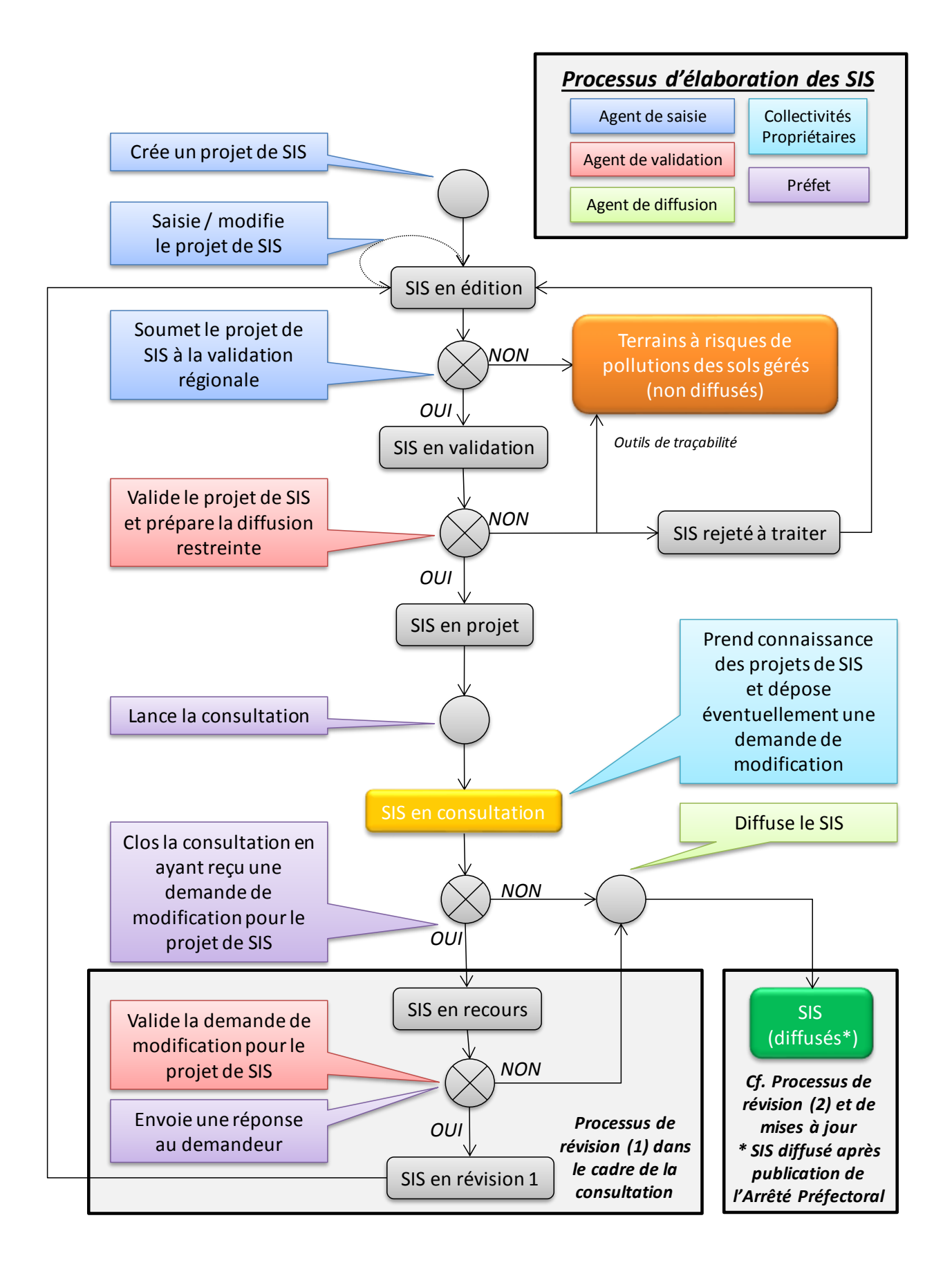

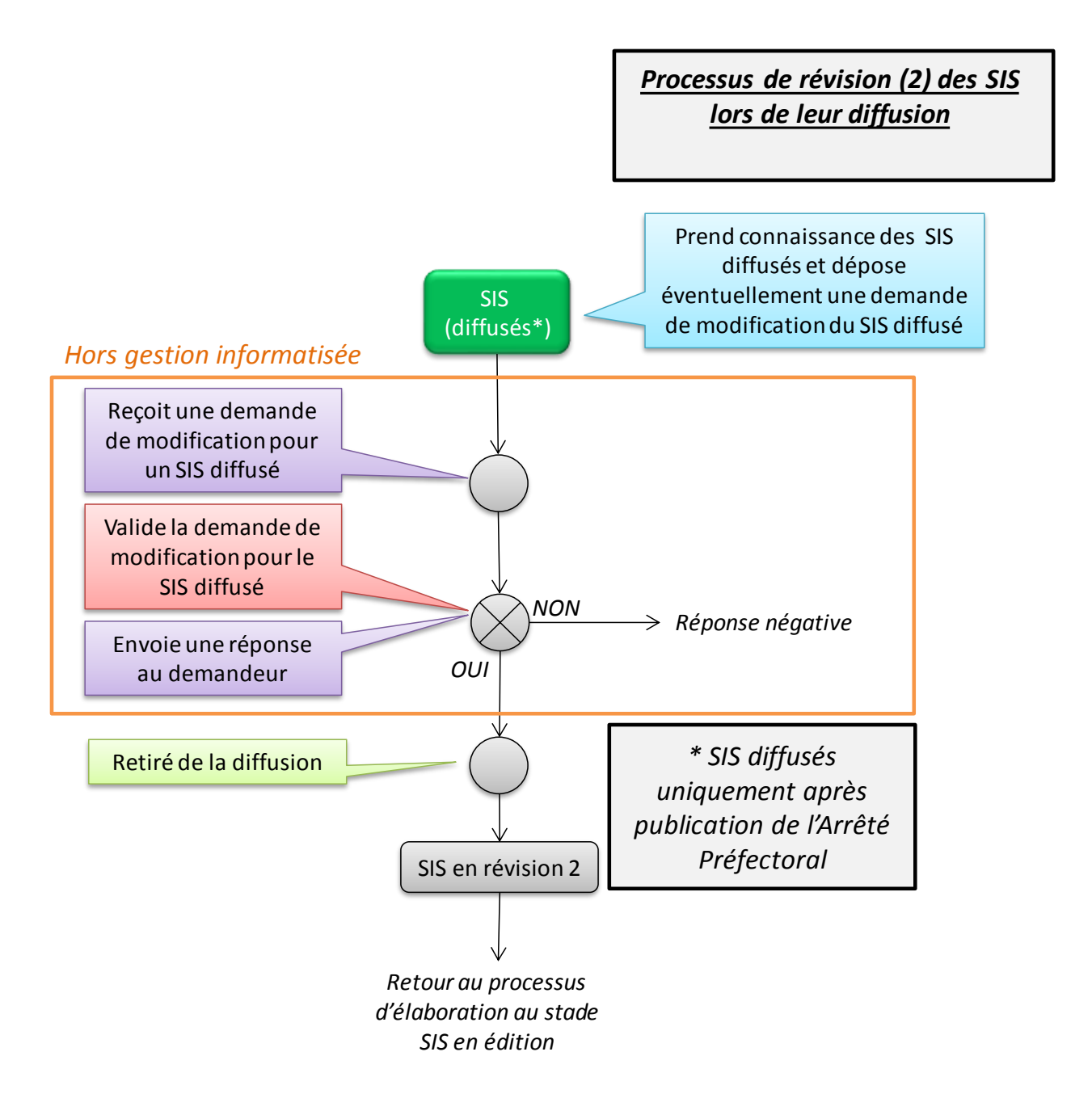

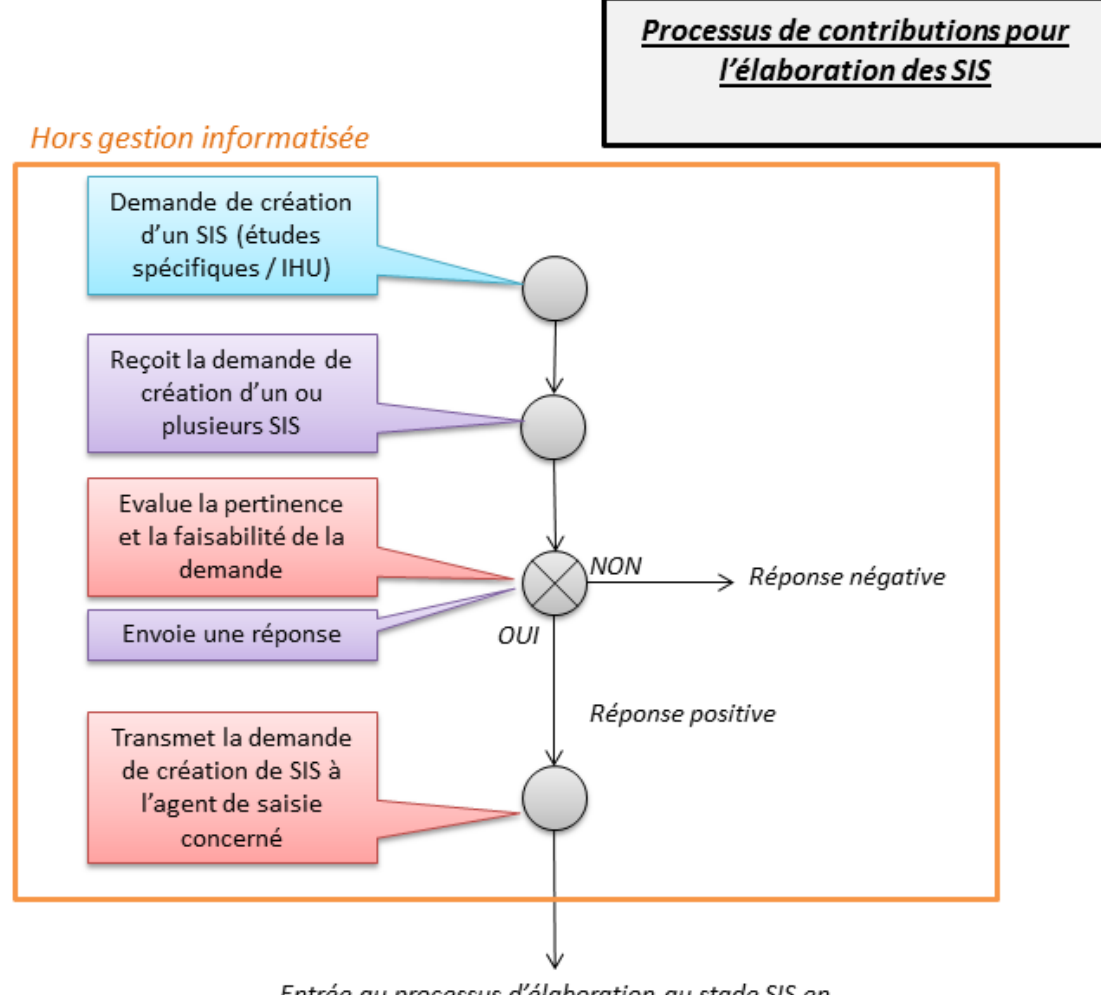

Entrée au processus d'élaboration au stade SIS en édition (avec enregistrement de la source)

## **Annexe 2**

## **Attributs des SIS dans l'outil de saisie et de cartographie**

*Nota* **:** la liste des attributs est extraite du document sur les spécifications fonctionnelles de l'outil de saisie et de cartographie des SIS.

Les attributs gèrent les informations de numérisation spatiale et le workflow. Ils n'ont pas vocation à stocker et gérer l'ensemble des données contenues dans les bases sources et les divers inventaires de sites pollués ou potentiellement pollués. Ils sont répartis en 8 rubriques principales :

- identification du SIS :
- liste des références aux inventaires ;
- sélection du SIS (non diffusé) :
- caractéristiques géométriques générales du SIS :
- polygone(s) composant le SIS (non diffusé) ;
- liste Parcellaire cadastral du(es) polygone(s) composant le SIS ;
- liste des documents attachés ;
- historisation du workflow : liste des changements de statuts du SIS (non diffusé).

Des liens hypertextes renvoient vers les fiches des bases et documents de référence accessibles sur serveurs Web (BASOLweb, BASIAS, Mimausa etc.) gérés par les administrateurs de données des organismes concernés.

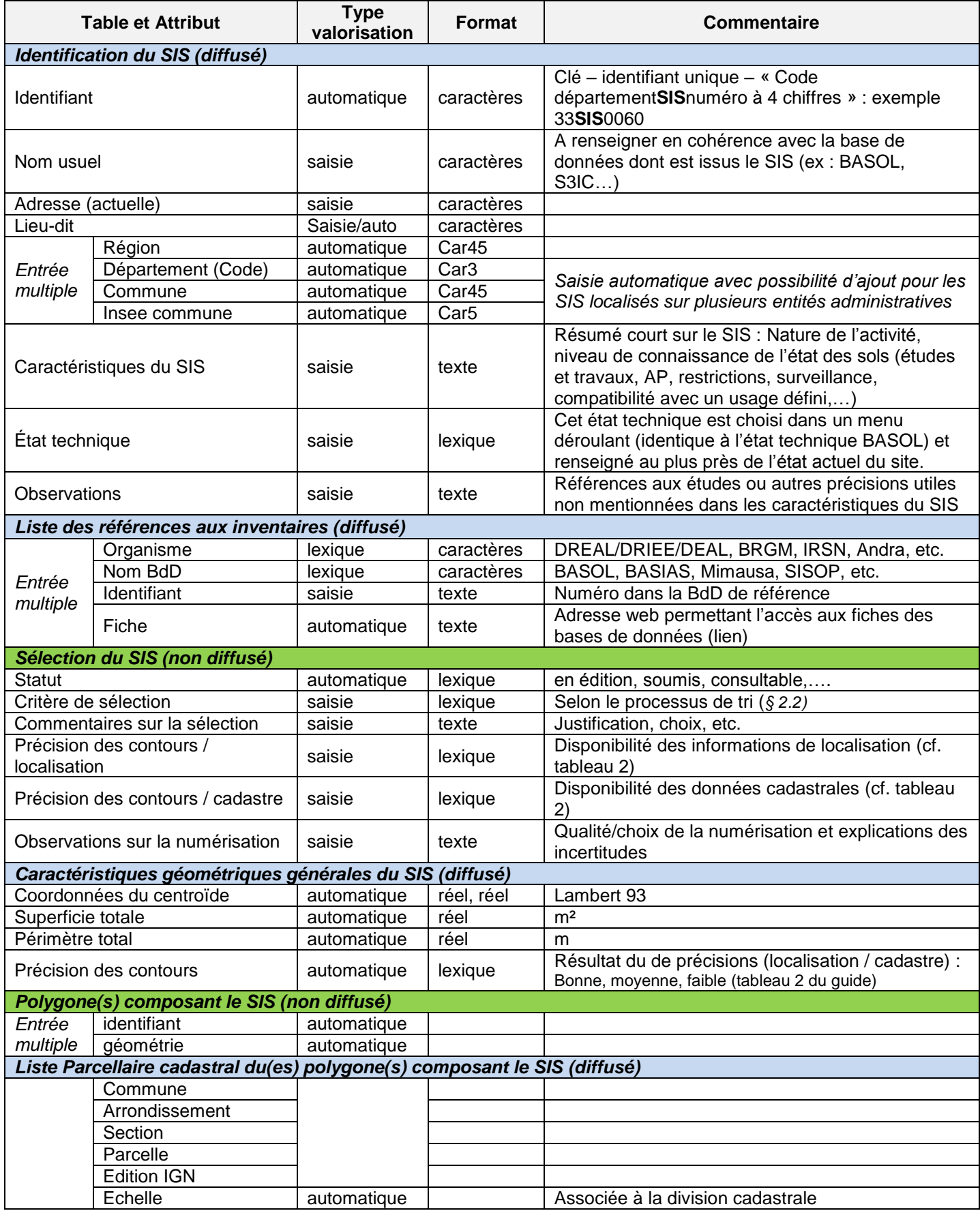

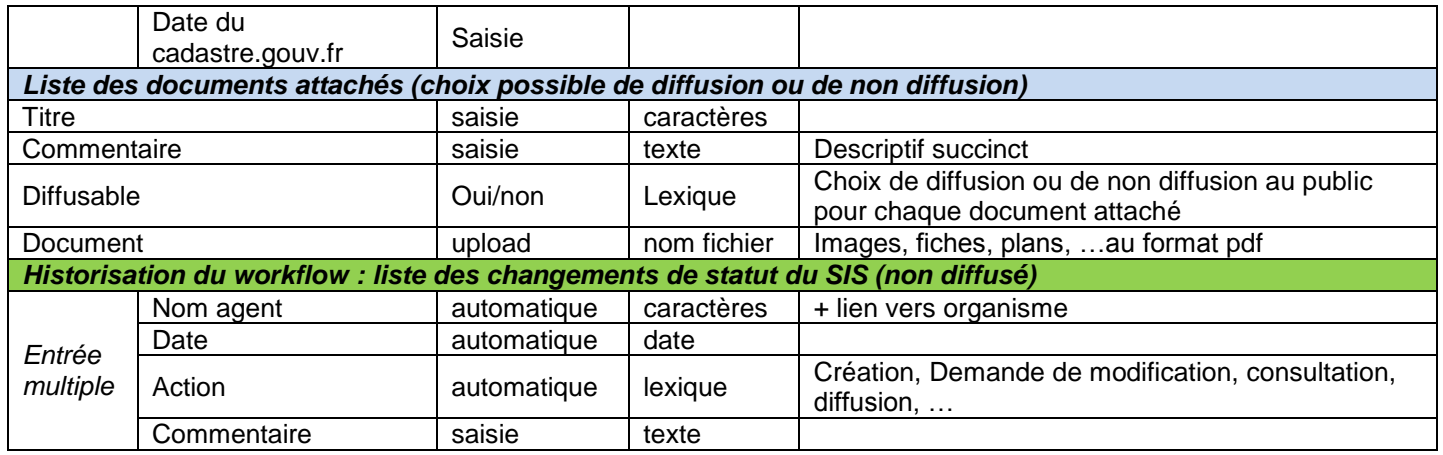

## **Annexe 3**

## **Fiche de renseignement type des SIS**

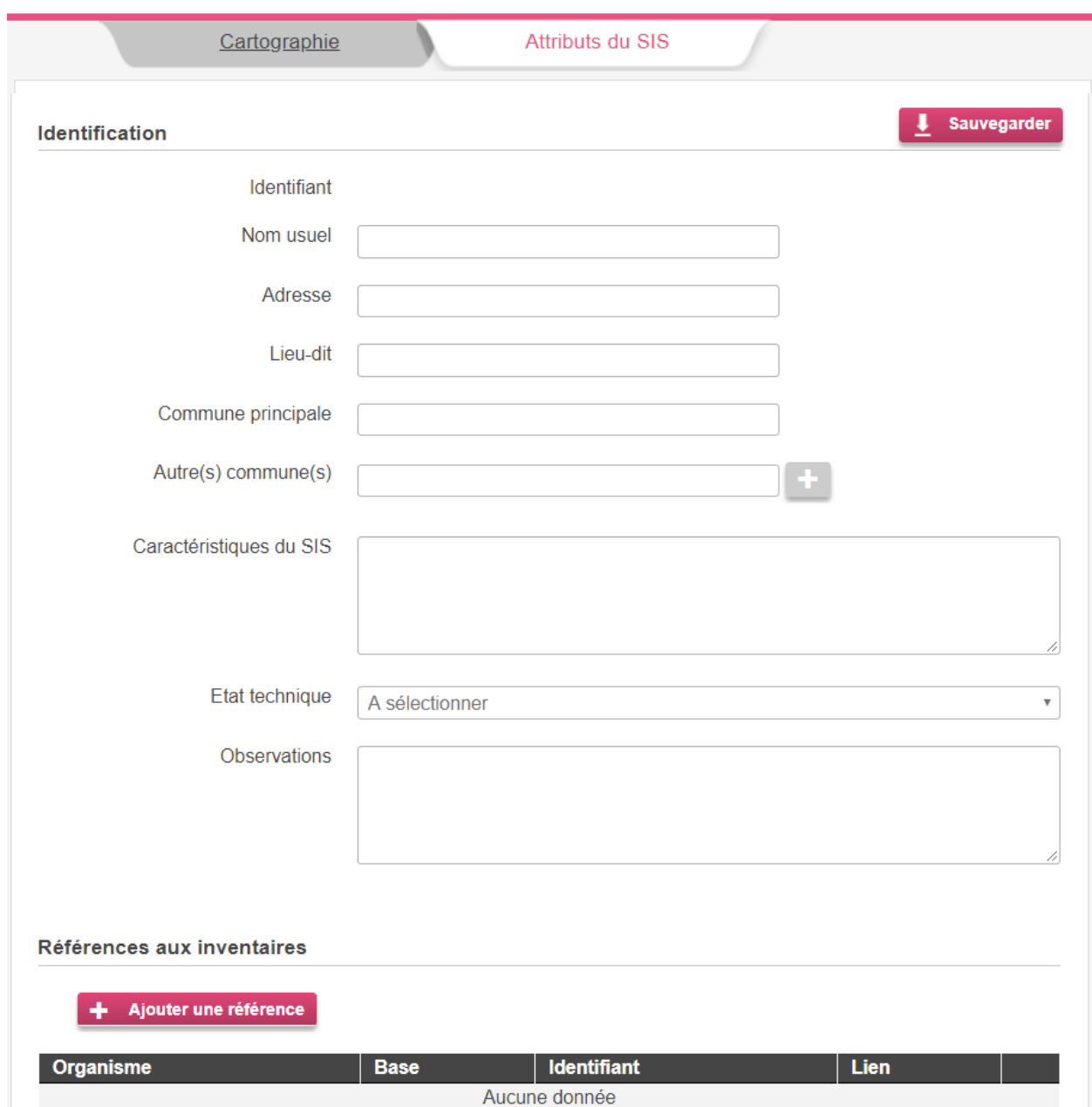

**Fiche de SIS (onglet « Attribut » de l'outil de saisie des SIS) :**

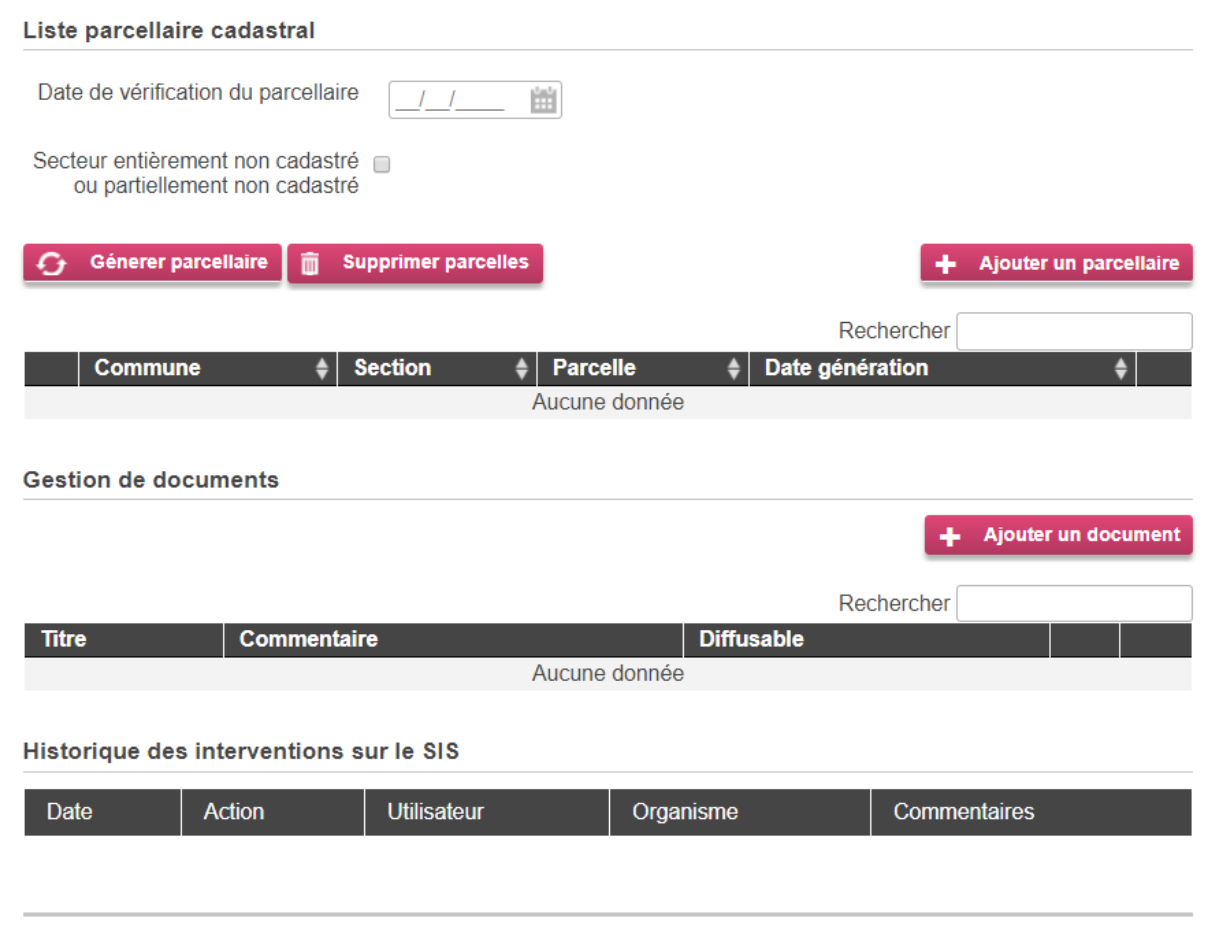

### **Documents joints à une fiche SIS (exemples) :**

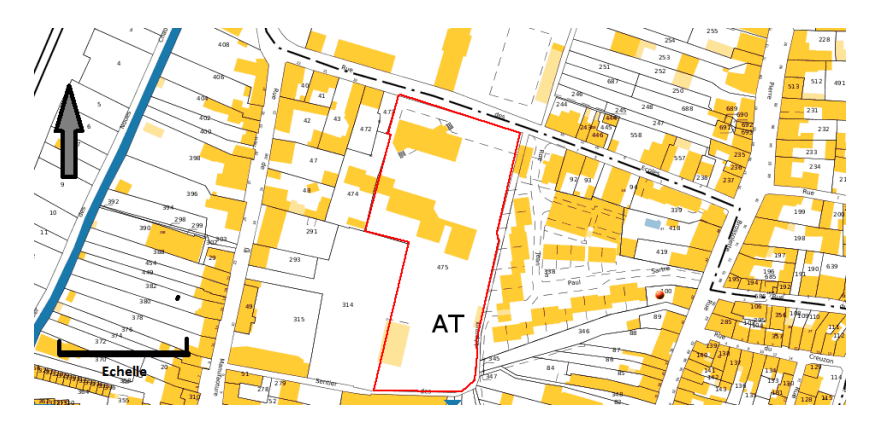

Situation du SIS sur le plan cadastral, échelle... (source : [http://www.cadastre.gouv.fr\)](http://www.cadastre.gouv.fr/)

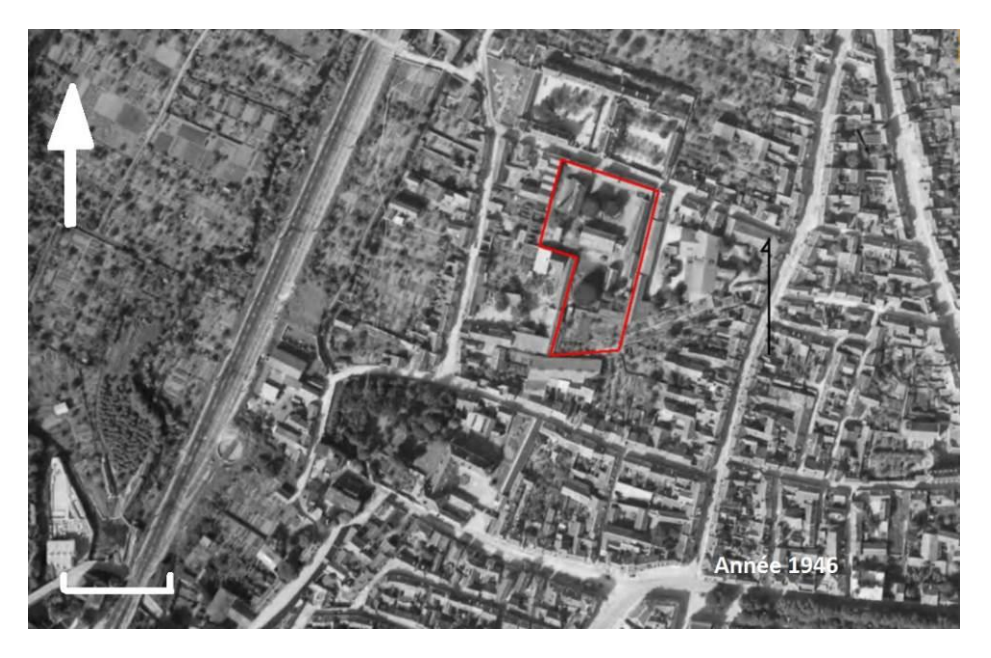

Situation du SIS sur photographie aérienne de 1946 (source : Geoportail).

*Nota* **:** le Nord et l'échelle graphique doivent être indiqués sur l'extrait de plan ou de photo. La fiche associée à la cartographie du SIS est téléchargeable au format PDF avec les cartes et plans associés sur **www.géorisques.gouv.fr**,<sup>17</sup> Autres plans anciens numérisés extraits des dossiers d'archives départementales.

<sup>17</sup> Le portail de diffusion met à disposition les cartes et fiches sur les SIS issues de l'outil de saisie et de cartographie dédié aux SIS.

## **Annexe 4**

## **Articles L. 125-6, L. 556-2, R. 125-41 à R. 125-48 et R.556-1 à 556-5 du Code de l'environnement**

## **(version du 1er novembre 2019)**

#### **Article L125-6**

I. ― L'État élabore, au regard des informations dont il dispose, des secteurs d'information sur les sols qui comprennent les terrains où la connaissance de la pollution des sols justifie, notamment en cas de changement d'usage, la réalisation d'études de sols et de mesures de gestion de la pollution pour préserver la sécurité, la santé ou la salubrité publiques et l'environnement.

II. ― Le représentant de l'État dans le département recueille l'avis des maires des communes sur le territoire desquelles sont situés les projets de secteur d'information sur les sols et, le cas échéant, celui des présidents des établissements publics de coopération intercommunale compétents en matière d'urbanisme. Il informe les propriétaires des terrains concernés.

Les secteurs d'information sur les sols sont arrêtés par le représentant de l'État dans le département.

III. ― Les secteurs d'information sur les sols sont indiqués sur un ou plusieurs documents graphiques et annexés au plan local d'urbanisme ou au document d'urbanisme en tenant lieu ou à la carte communale.

IV. ― L'État publie, au regard des informations dont il dispose, une carte des anciens sites industriels et activités de services. Le certificat d'urbanisme prévu à l'article L. 410-1 du Code de l'urbanisme indique si le terrain est situé sur un site répertorié sur cette carte ou sur un ancien site industriel ou de service dont le service instructeur du certificat d'urbanisme a connaissance.

V. ― Un décret en Conseil d'État définit les modalités d'application du présent article.

#### **Article L556-2**

Les projets de construction ou de lotissement prévus dans un secteur d'information sur les sols tel que prévu à l'article L. 125-6 font l'objet d'une étude des sols afin d'établir les mesures de gestion de la pollution à mettre en œuvre pour assurer la compatibilité entre l'usage futur et l'état des sols.

Pour les projets soumis à permis de construire ou d'aménager, le maître d'ouvrage fournit dans le dossier de demande de permis une attestation garantissant la réalisation de cette étude des sols et de sa prise en compte dans la conception du projet de construction ou de lotissement. Cette attestation doit être établie par un bureau d'études certifié dans le domaine des sites et sols pollués, conformément à une norme définie par arrêté du ministre chargé de l'environnement, ou équivalent.

L'attestation n'est pas requise lors du dépôt de la demande de permis d'aménager par une personne ayant qualité pour bénéficier de l'expropriation pour cause d'utilité publique, dès lors que l'opération de lotissement a donné lieu à la publication d'une déclaration d'utilité publique.

L'attestation n'est pas requise lors du dépôt de la demande de permis de construire, lorsque la construction projetée est située dans le périmètre d'un lotissement autorisé ayant fait l'objet d'une demande comportant une attestation garantissant la réalisation d'une étude des sols et sa prise en compte dans la conception du projet d'aménagement.

Le présent article s'applique sans préjudice des dispositions spécifiques sur la pollution des sols déjà prévues dans les documents d'urbanisme.

Un décret en Conseil d'État définit les modalités d'application du présent article.

#### **Article R125-41**

I.- Sur la base des données dont l'État a connaissance entre le 1er janvier 2016 et le 1er janvier 2019, la liste des secteurs d'information sur les sols est établie par le représentant de l'État dans le département avant le 1er janvier 2019.

II.- Dans chaque département, le préfet arrête par commune un ou plusieurs projets de création de secteurs d'information sur les sols prévus par l'article L. 125-6.

#### **Article R125-42**

Le dossier de projet de création de secteurs d'information sur les sols comprend, pour chaque secteur :

- une note présentant les informations détenues par l'État sur la pollution des sols ;
- un ou plusieurs documents graphiques, à l'échelle cadastrale, délimitant le secteur d'information sur les sols.

#### **Article R125-43**

Sont exclus des secteurs d'information sur les sols définis à l'article L. 125-6 :

1° Les terrains d'emprise des installations classées pour la protection de l'environnement au titre du titre Ier du livre V du Code de l'environnement et les installations nucléaires de base en exploitation ;

2° Les terrains où les dispositions adaptées ont déjà été prises en application de l'article L. 515-12.

Les pollutions pyrotechniques mentionnées au chapitre III du titre III du livre VII du Code de la sécurité intérieure ne sont pas mentionnées comme des pollutions des sols au sens des secteurs d'information sur les sols.

#### **Article R125-44**

I.- Le préfet transmet, pour avis, le dossier de projet de création de secteurs d'information sur les sols et le dossier prévu à l'article R. 125-42 aux maires des communes sur le territoire desquelles sont situés les projets de secteur d'information sur les sols ou, le cas échéant, aux présidents des établissements publics de coopération intercommunale compétents en matière de plan local d'urbanisme, de documents d'urbanisme en tenant lieu ou de carte communale.

Les personnes consultées disposent d'un délai de six mois pour faire part de leurs observations. Elles joignent à leur demande de modification du projet de secteur d'information sur les sols tout document justifiant de l'état des sols. Sans réponse dans ce délai, leur avis est réputé favorable.

II.- Le préfet informe par lettre simple les propriétaires des terrains d'assiette sur lesquels sont situés les projets de secteurs d'information sur les sols, en indiquant les modalités envisagées de la participation du public prévue à l'article L. 120-1.

#### **Article R125-45**

Au vu des résultats des consultations prévues à l'article R. 125-44 et de la participation du public prévue à l'article L. 120-1, le préfet arrête les secteurs d'information sur les sols.

L'arrêté est publié au recueil des actes administratifs du département.

L'État reporte les secteurs d'information sur les sols dans un système d'information géographique.

#### **Article R125-46**

L'arrêté de création des secteurs d'information sur les sols est notifié par le préfet aux maires des communes et aux présidents des établissements publics de coopération intercommunale compétents en matière de plan local d'urbanisme, de documents d'urbanisme en tenant lieu ou de carte communale dont le territoire comprend un ou des secteurs d'information sur les sols.

Les secteurs d'information sur les sols sont annexés au plan local d'urbanisme ou au document d'urbanisme en tenant lieu ou à la carte communale.

Ils sont affichés pendant un mois dans chaque mairie et au siège de chaque établissement public de coopération intercommunale compétent en matière de plan local d'urbanisme, de documents d'urbanisme en tenant lieu ou de carte communale concernés en tout ou partie.

#### **Article R125-47**

Le préfet révise annuellement la liste des secteurs d'informations sur les sols, notamment sur la base des informations relatives à l'état des sols qui lui sont communiquées par le maire, le président de l'établissement public de coopération intercommunale compétent en matière de plan local d'urbanisme, de documents d'urbanisme en tenant lieu ou de carte communale ou le propriétaire d'un terrain d'assiette classé en secteur d'information sur les sols.

La création, la modification ou la suppression de secteurs d'information sur les sols est menée conformément aux dispositions des articles R. 125-42 à R. 125-46. La durée de la consultation prévue au I de l'article R. 125-44 est fixée à deux mois.

#### **Article R556-1**

Lorsqu'un maître d'ouvrage est à l'origine d'un changement d'usage dans les conditions définies par l'article L. 556-1, il définit, le cas échéant sur la base d'une étude de sols comprenant les éléments mentionnés à l'article R. 556-2, les éventuelles mesures de gestion de la pollution des sols, y compris les eaux souterraines, qui permettent d'assurer la compatibilité entre l'état des sols et la protection des intérêts mentionnés au premier alinéa de l'article L. 556-1, au regard du nouvel usage projeté.

#### **Article R556-2**

L'étude de sols prévue au premier alinéa de l'article L. 556-2 comprend notamment :

- les éléments relatifs à l'étude historique, documentaire et mémorielle du site ;
- les éléments relatifs à la vulnérabilité des milieux ;
- la liste des parcelles cadastrales concernées ;
- un plan délimitant l'emprise du site ;
- une cartographie du site localisant les différentes substances utilisées sur le site ;
- la présentation des modalités d'échantillonnage ;
- le détail des mesures, prélèvements, observations et analyses sur les milieux ;
- un plan de gestion qui définit les mesures permettant d'assurer la compatibilité entre l'état des sols et l'usage futur du site au regard de l'efficacité des techniques de réhabilitation dans des conditions économiquement acceptables ainsi que du bilan des coûts et des avantages de la réhabilitation au regard des usages considérés.

#### **Article R556-3**

I.- L'attestation du bureau d'études certifié dans le domaine des sites et sols pollués, ou équivalent, prévue aux articles L. 556-1 et L. 556-2, garantit :

- la réalisation d'une étude de sols ;

- la prise en compte des préconisations de cette étude pour assurer la compatibilité entre l'état des sols et l'usage futur du site dans la conception du projet de construction ou de lotissement.

II.- Le bureau d'études fournissant l'attestation prévue par l'article L. 556-2 peut être le même que celui qui a réalisé l'étude de sols.

III.- Le ministre chargé de l'environnement fixe par arrêté le modèle de l'attestation prévue aux articles L. 556-1 et L. 556-2.

#### **Article R556-4**

Lorsque la pollution ou le risque de pollution mentionné à l'article L. 556-3 est causé par une installation soumise aux dispositions du titre Ier du livre V, l'autorité de police compétente pour mettre en œuvre les mesures prévues à cet article est l'autorité administrative chargée du contrôle de cette installation.

Dans les autres cas, l'autorité de police est le maire.

#### **Article R556-5**

Un arrêté du ministre chargé de l'environnement définit la typologie des mesures de gestion de la pollution à mettre en place pour assurer la compatibilité entre l'état des sols et l'usage futur du site prévues par les articles L. 556-1 et L. 556-2.

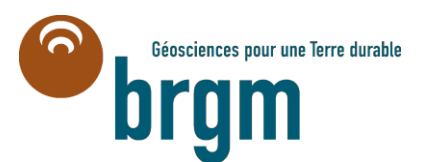

**Centre scientifique et technique Direction Eau, Environnement et Écotechnologies** 3, avenue Claude-Guillemin BP 36009 - 45060 Orléans Cedex 2 - France - Tél. : 02 38 64 34 34 **www.brgm.fr**